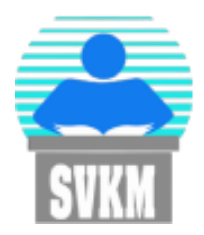

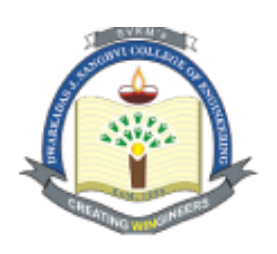

Shri Vile Parle Kelavani Mandal's

# Dwarkadas J. Sanghvi College of Engineering

*(Autonomous College Affiliated to the University of Mumbai)*

## **Scheme and detailed syllabus**

**of** 

### **Third Year B.Tech**

**in** 

# **Artificial Intelligence and Machine Learning**

**(Semester V)**

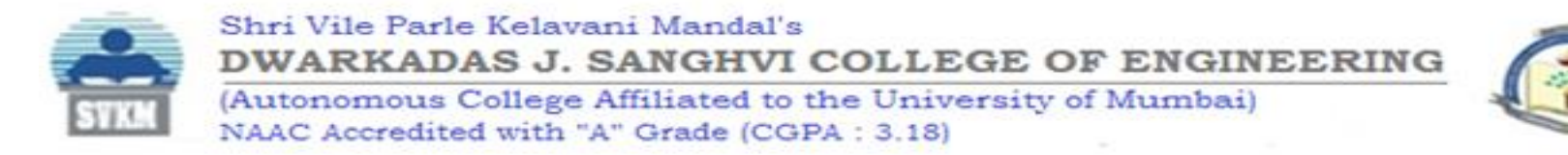

### **Proposed Scheme for Third Year Undergraduate Program in Artificial Intelligence and Machine Learning: Semester V (Autonomous)**

**(Academic Year 2023-2024)**

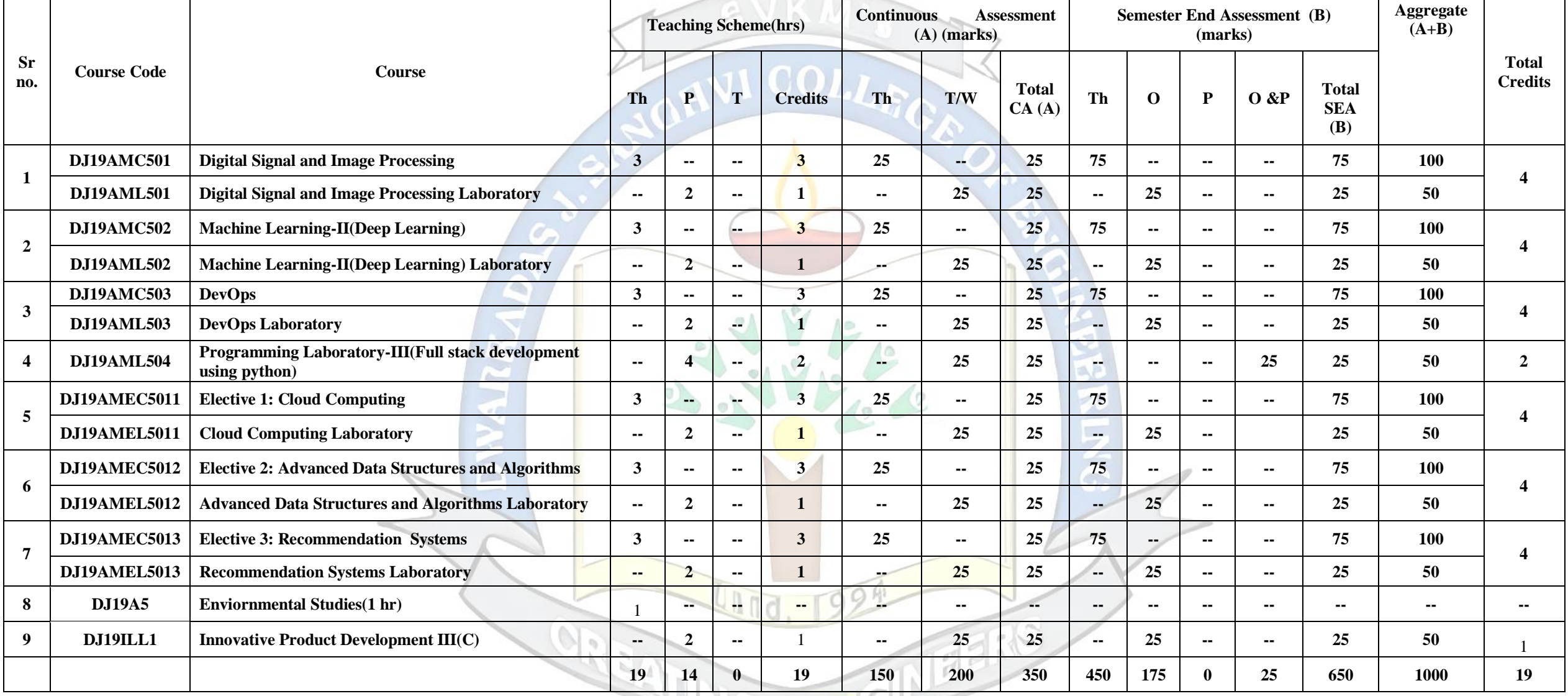

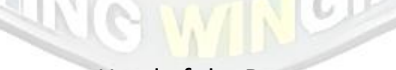

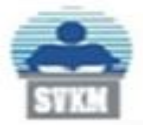

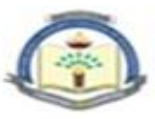

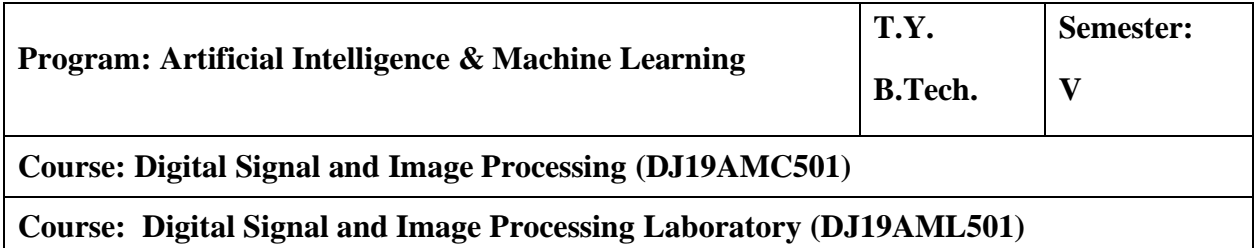

#### **Pre-requisite:**

• Ability to deal with applied and abstract mathematical concepts.

#### **Course Objective:**

- 1. To introduce students with the basic idea of signals and systems analysis with its characterization in time and frequency domain.
- 2. To implement algorithms that perform basic image processing- enhancement and filtering
- 3. To implement algorithms for basic image segmentation

**Course Outcomes (CO):** On completion of the course, the students will be able to:

- 1. Classify signals and systems on the basis of their properties and analyze the implications in the context of practical signals and systems.
- 2. Represent signals in the time and frequency domain using multiple representations and analyze LTI systems using convolution in the frequency domain.
- 3. Implement image enhancement techniques in spatial and frequency domain.
- 4. Interpret and apply image segmentation and representation techniques for object recognition.

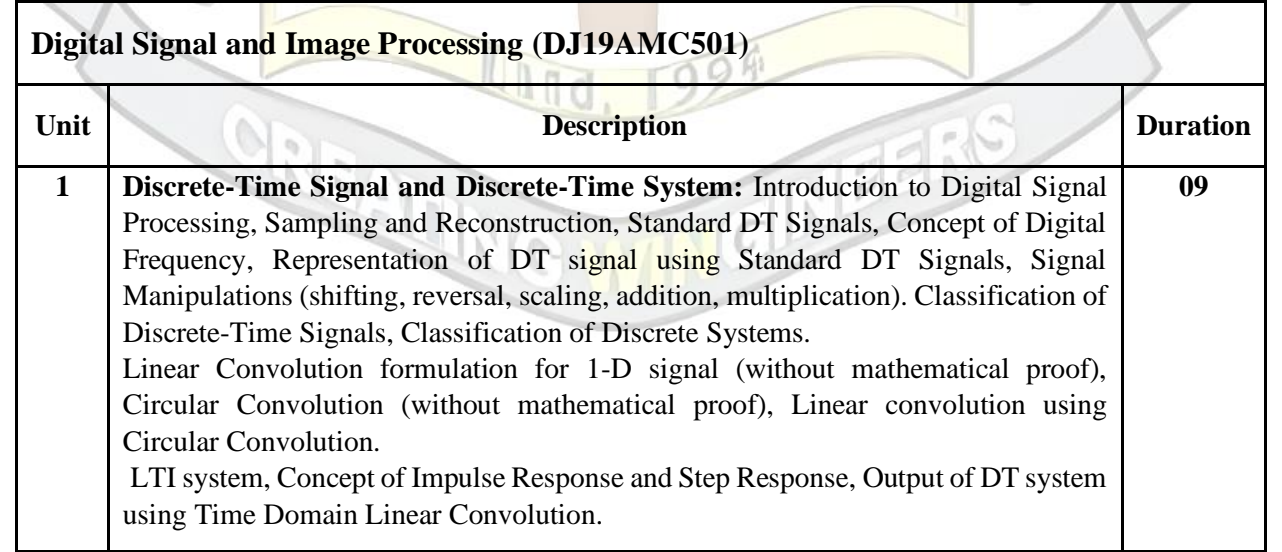

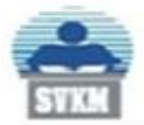

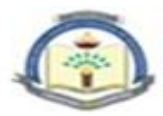

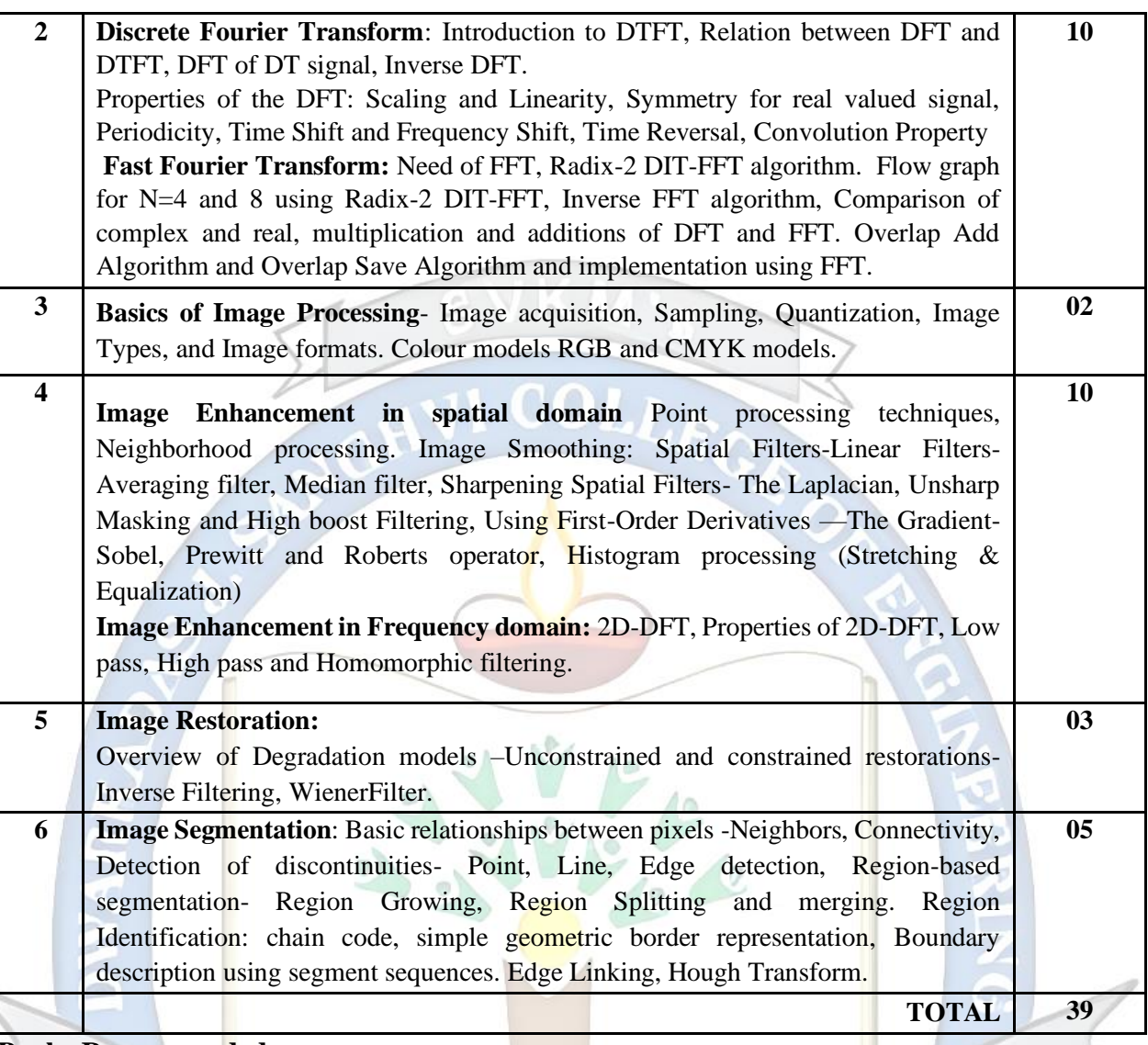

#### **Books Recommended:**

*Text Books:* 

- 1. Rafael C. Gonzalez, Richard E. Woods, Digital Image Processing', Pearson, 4th Edition, 2018.
- 2. Tarun Rawat, Signals and Systems, Oxford Higher Education, Paperback 19 July 2010
- 3. V. Krishnaveni and A.Rajeshwari, "Signals and Systems", Wiley-India, First Edition 2012.

#### *Reference Books:*

- 1. Simon Haykin and Barry Van Veen, "Signals and Sytems", John Wiley and Sons, Second Edition, 2004.
- 2. Alan V. Oppenhiem, Alan S. Willsky and S. Hamid Nawab, "Signals and Systems", Prentice-Hall of India, Second Edition, 2002.
- 3. Anil K Jain, Fundamentals of digital image processing Paperback, PHI 1 January 2015
- 4. Willliam K Pratt, Digital Image Processing John Willey, 2002.
- 5. Malay K. Pakhira, Digital Image Processing and Pattern Recognition, First Edition, PHI Learning Pvt. Ltd., 2011.

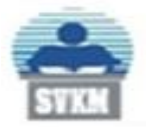

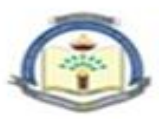

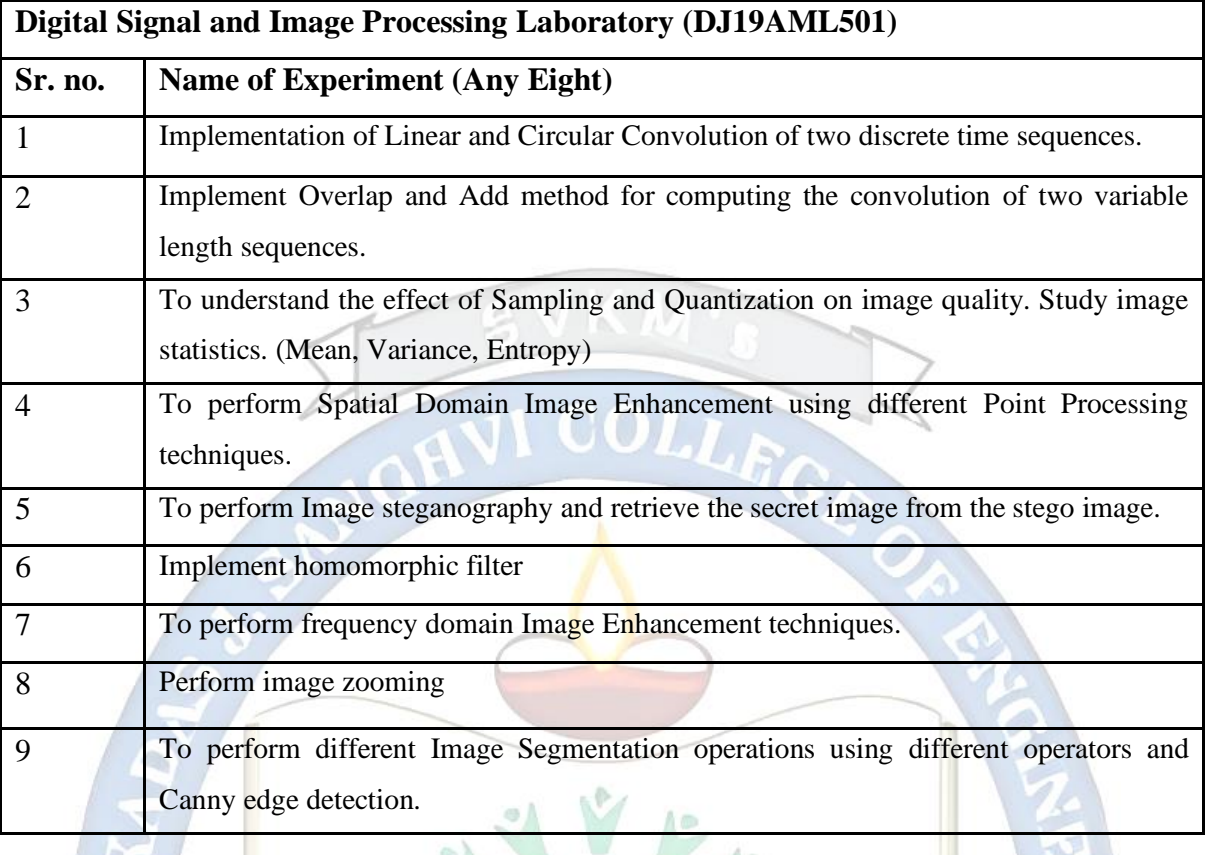

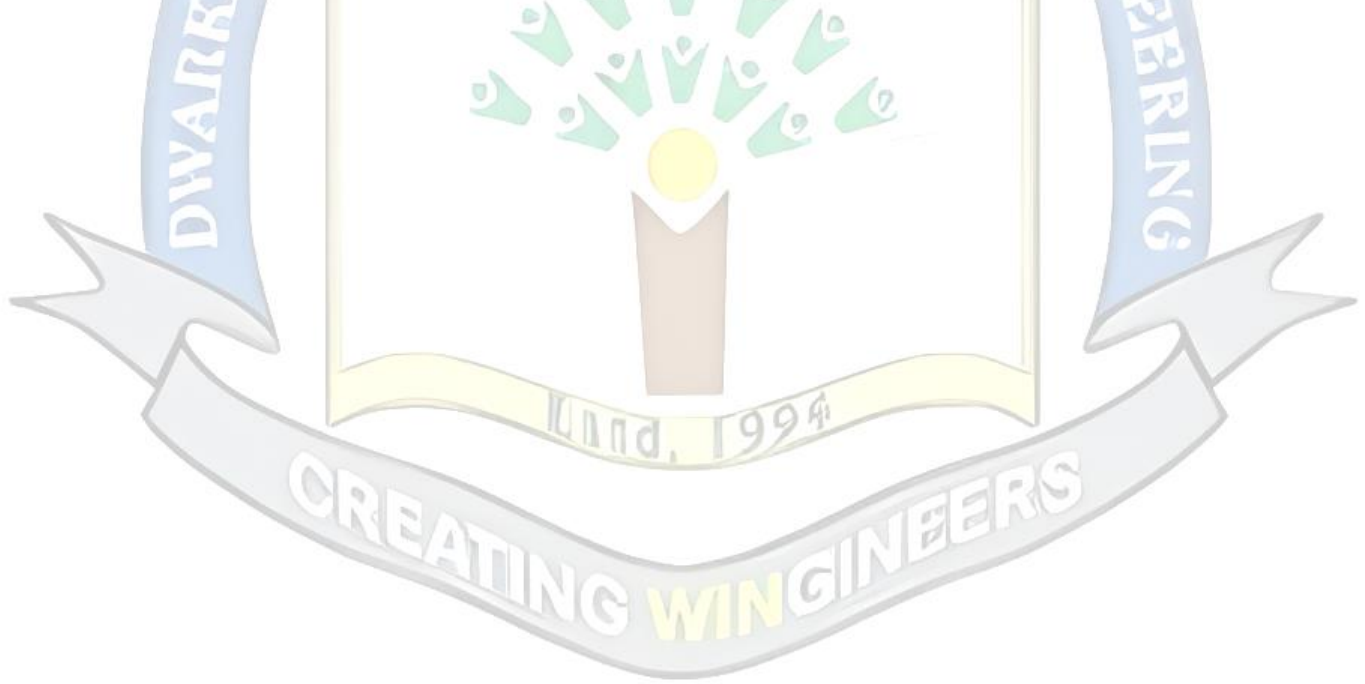

Prepared by Checked by Head of the Department Principal

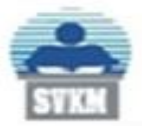

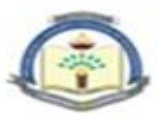

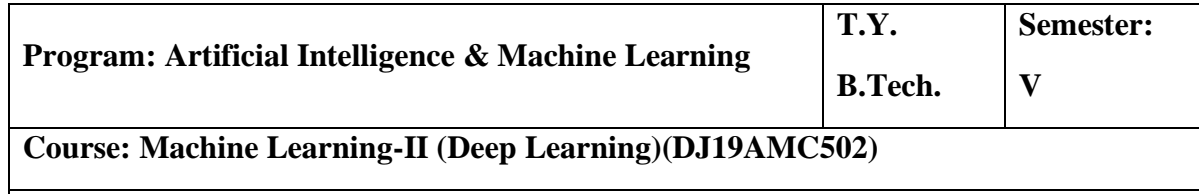

**Course: Machine Learning-II (Deep Learning) Laboratory (DJ19AML502)**

#### **Pre-requisite: Artificial Intelligence, Machine Learning**

#### **Course Objective:**

1. To explore deep learning techniques with different learning strategies

**Course Outcomes (CO):** On completion of the course, the students will be able to:

- 1. Understand the fundamentals of deep learning
- 2. Apply supervised deep learning algorithms
- 3. Apply unsupervised deep learning algorithms
- 4. Understand the fundamentals of adversarial networks

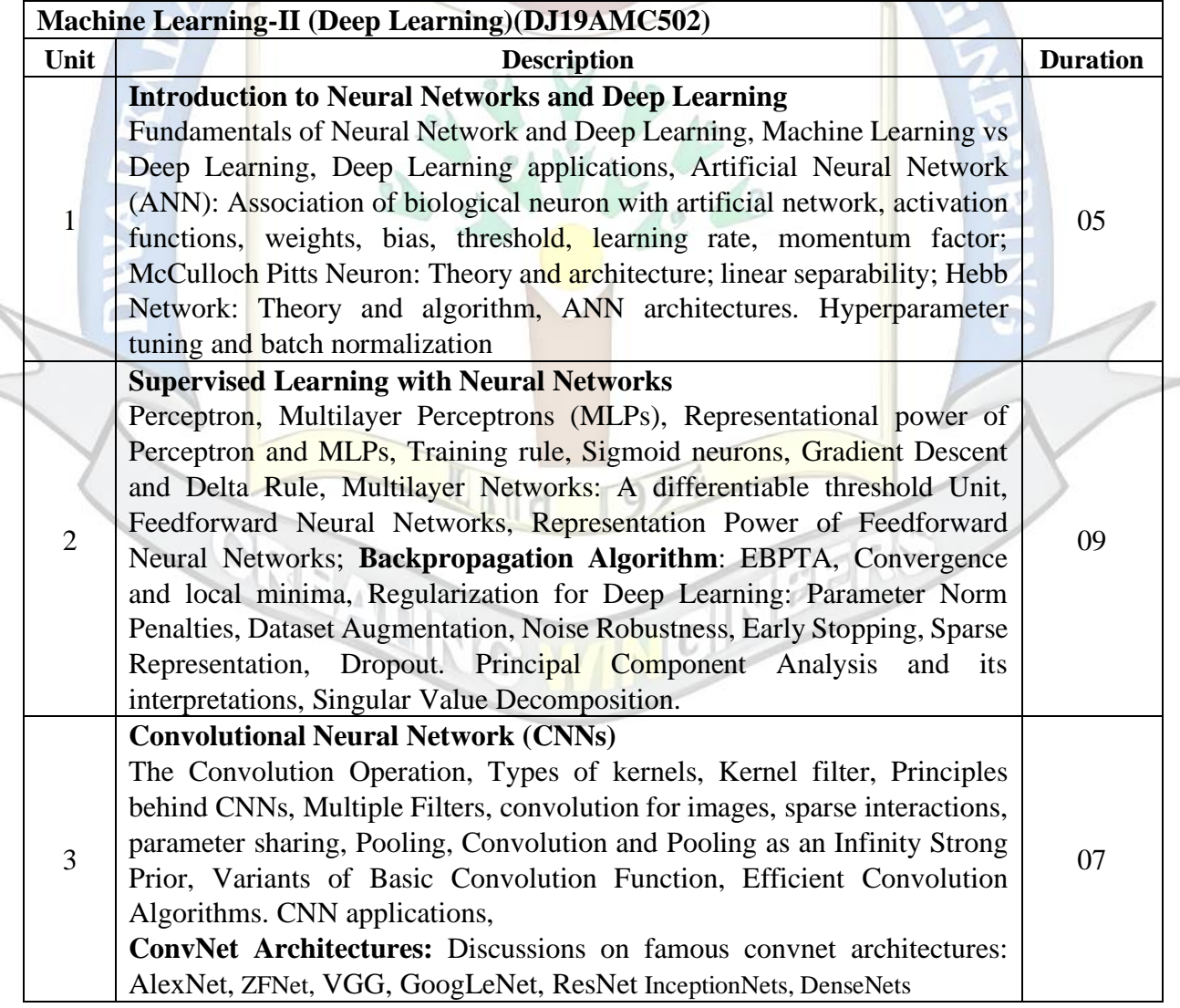

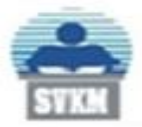

#### Shri Vile Parle Kelavani Mandal's DWARKADAS J. SANGHVI COLLEGE OF ENGINEERING (Autonomous College Affiliated to the University of Mumbai) NAAC Accredited with "A" Grade (CGPA: 3.18)

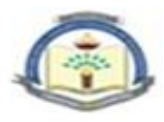

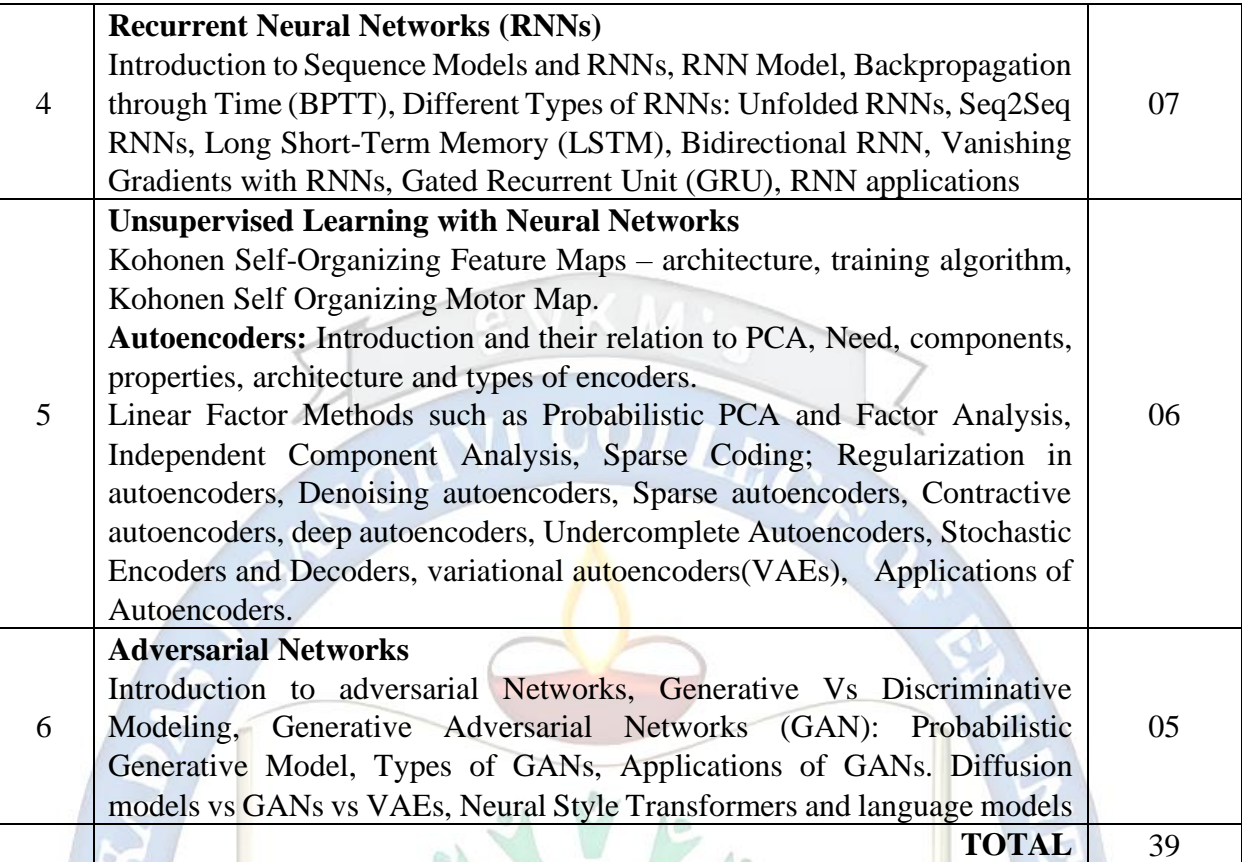

#### **Books Recommended:**

*Text Books:* 

- 1. Simon Haykin, "Neural Networks and Learning Machines", Pearson Prentice Hall, 3rd Edition, 2010.
- 2. S. N. Sivanandam and S. N. Deepa, "Introduction to Soft Computing", Wiley India Publications, 3rd Edition, 2018.
- 3. David Foster, "Generative Deep Learning", O'Reilly Media, 2019.
- 4. Denis Rothman, "Hands-On Explainable AI (XAI) with python", Packt, 2020.

#### *Reference Books:*

- *1.* Ian Goodfellow and Yoshua Bengio and Aaron Courville, "Deep Learning", An MIT Press, 2016
- 2. François Chollet, "Deep Learning with Python", Manning Publication, 2017.
- 3. Josh Patterson, Adam Gibson, "Deep Learning: A Practitioner's Approach", O'Reilly Publication, 2017. Andrew W. Trask, Grokking, "Deep Learning", Manning Publication, 2019.
- 4. John D. Kelleher, "Deep Learning", MIT Press Essential Knowledge series, 2019.

#### *Web Links:*

- 1. [d2l-en.pdf](https://d2l.ai/d2l-en.pdf)
- 2. Learning Rule: [http://vlabs.iitb.ac.in/vlabs-dev/labs/machine\\_learning/labs/explist.php](http://vlabs.iitb.ac.in/vlabs-dev/labs/machine_learning/labs/explist.php)
- 3. ANN Virtual Lab:<http://cse22-iiith.vlabs.ac.in/List%20of%20experiments.html>
- 4. Deep Learning:<https://vlab.spit.ac.in/ai/#/experiments>

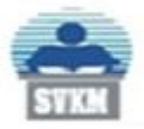

Shri Vile Parle Kelavani Mandal's DWARKADAS J. SANGHVI COLLEGE OF ENGINEERING (Autonomous College Affiliated to the University of Mumbai) NAAC Accredited with "A" Grade (CGPA: 3.18)

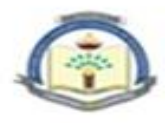

5. NPTEL Course: Deep Learning Part 1: [https://onlinecourses.nptel.ac.in/noc19\\_cs85/preview](https://onlinecourses.nptel.ac.in/noc19_cs85/preview)

#### **Suggested List of Experiments:**

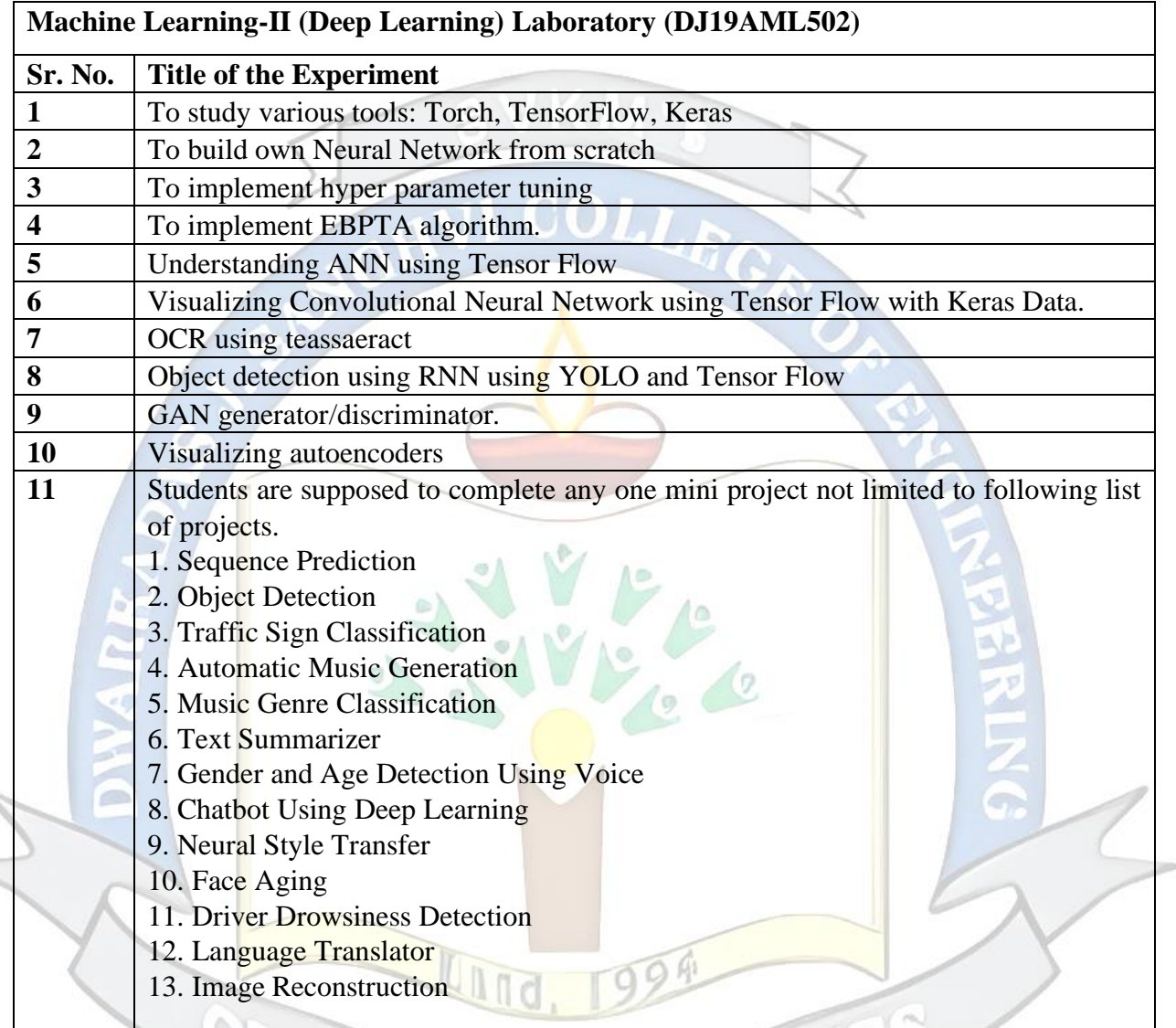

Minimum eight experiments and mini project from the above suggested list or any other experiment based on syllabus will be included, which would help the learner to apply the concept learnt

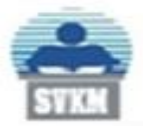

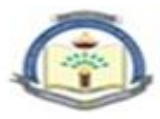

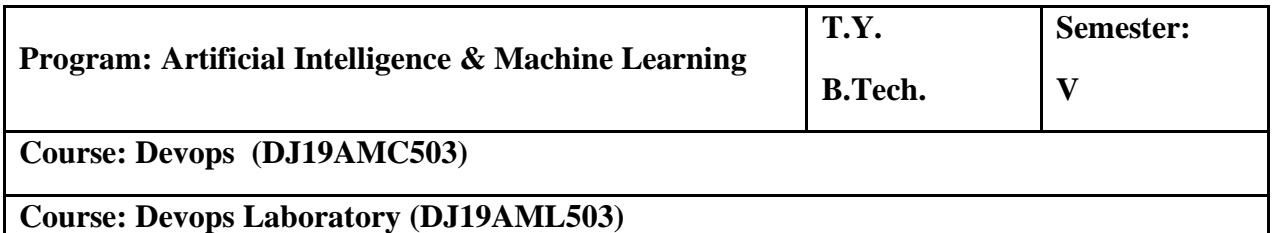

#### **Pre-requisite:** --

#### **Objectives:**

- 1. The objective of this course is to familiarize learners with different development frameworks.
- 2. Introduce the principles and processes of software engineering and Devopps.

**Outcomes:** On completion of the course, the **students** will be able to:

- 1. Apply software engineering principles for application development.
- 2. Apply various principles, phases and activities of agile as well as scrum methodology.
- 3. Understand and implement Devops principles for CI/CD.
- 4. Apply testing process for application development.
- 5. Apply Configuration Management Tools using Containerization.

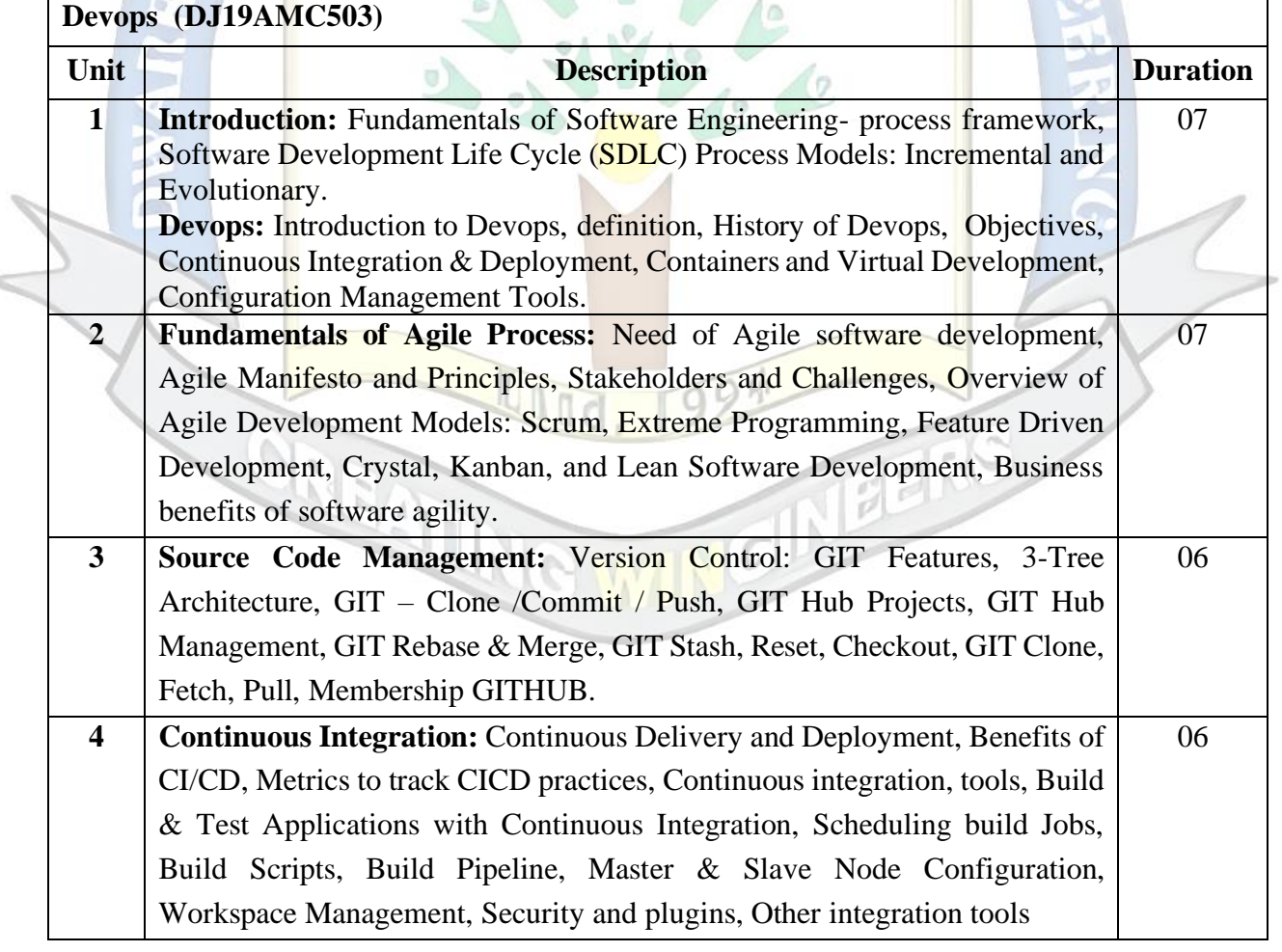

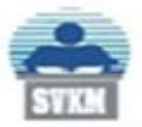

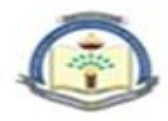

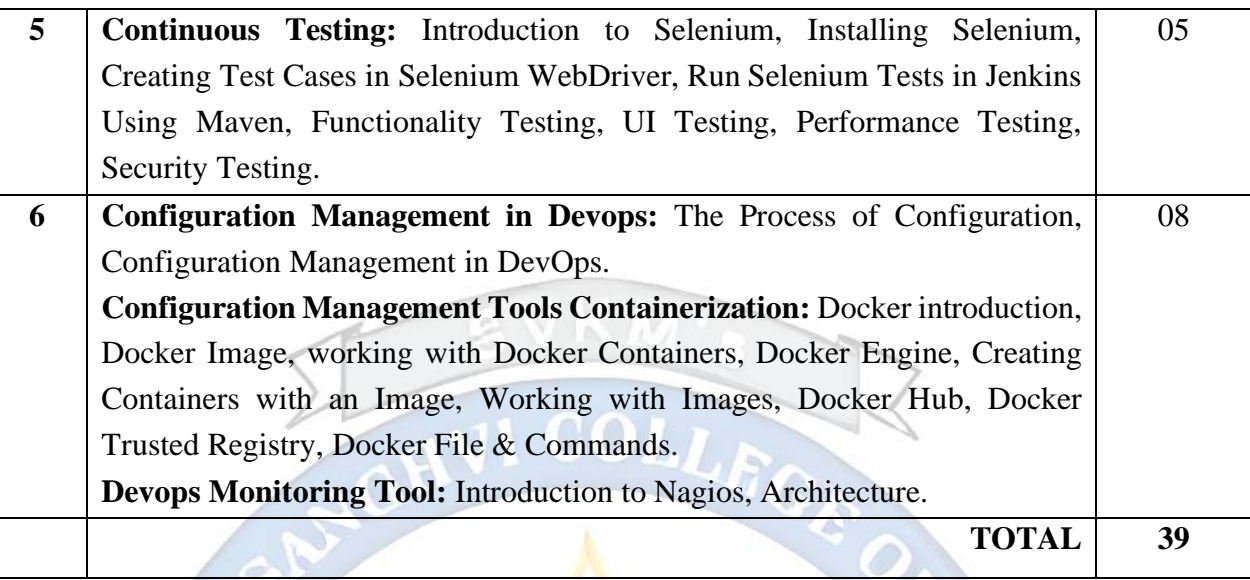

#### **Books Recommended:**

*Text books:*

- 1. Software Engineering: A Practitioner's Approach, Eight Edition by Roger S. Pressman and Bruce R. Maxim, McGraw-Hill Education, 2019.
- 2. Karl Matthias & Sean P. Kane, Docker: Up and Running, O'Reilly Publication, 2nd edition, 2018.
- 3. Len Bass, Ingo Weber, Liming Zhu,"DevOps, A Software Architects Perspective", Addison Wesley Pearson Publication, Ist edition, 2015.
- 4. John Ferguson Smart," Jenkins, The Definitive Guide", O'Reilly Publication 1st 2011.
- 5. Mastering Puppet 5: Optimize enterprise-grade environment performance with Puppet, by Ryan Russell Yates Packt Publishing (September 29, 2018)

*Reference Books:*

- 1. DevOps: Continuous Delivery, Integration, and Deployment with DevOps: Dive By Sricharan Vadapalli, Packt, 2018.
- 2. Agile Testing: A Practical Guide For Testers And Agile Teams, Lisa Crispin, Janet Gregory, Pearson, 2010.
- 3. More Agile Testing: Learning Journeys for the Whole Team By Janet Gregory, Lisa Crispin, Addison Wesley, 2015.
- 4. DevOps: Puppet, Docker, and Kubernetes By Thomas Uphill, John Arundel, Neependra Khare, Hideto Saito, Hui-Chuan Chloe Lee, Ke-Jou Carol Hsu, Packt, 2017
- 5. Agile Project Management: Creating Innovative Products, Second Edition By Jim Highsmith, Addison-Wesley Professional, 2009
- 6. Learning Agile: Understanding Scrum, XP, Lean, and Kanban, By Andrew Stellman, Jennifer Greene, 2015, O Reilly.

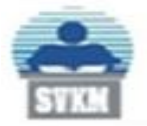

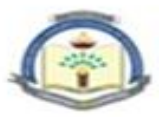

#### *Online References:*

- 1. [www.javatpoint.com,](http://www.javatpoint.com/)<https://www.javatpoint.com/devops>
- 2. [www.guru99.com,](http://www.guru99.com/)<https://www.guru99.com/devops-tutorial.html>
- 3. [www.tutorialspoint.com,](http://www.tutorialspoint.com/) [https://www.tutorialspoint.com/devops\\_tutorials.htm](https://www.tutorialspoint.com/devops_tutorials.htm)
- 4. [www.simplilearn.com,](http://www.simplilearn.com/)<https://www.simplilearn.com/tutorials/devops-tutorial>
- 5. [www.edureka.co,](http://www.edureka.co/)<https://www.edureka.co/blog/devops-tutorial>
- 6. [https://www.jenkins.io,](https://www.jenkins.io/)<https://www.jenkins.io/doc/tutorials/>
- 7. [https://github.com,](https://github.com/)<https://github.com/learn/devops>
- 8. [www.dotnettricks.com,](http://www.dotnettricks.com/)<https://www.dotnettricks.com/learn/devops>

#### **List of Experiments:**

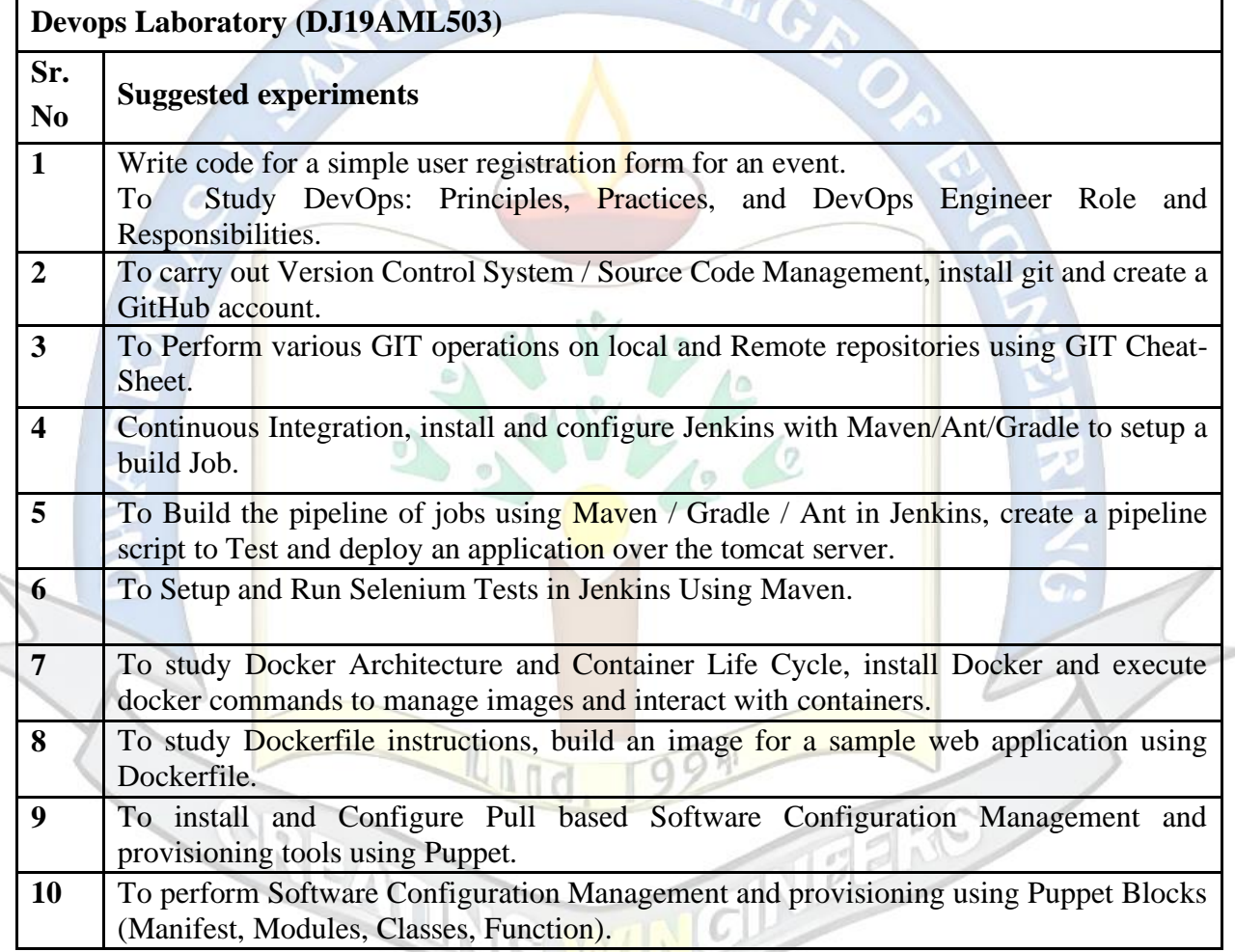

Minimum eight experiments from the above suggested list or any other experiment based on syllabus will be included, which would help the learner to apply the concept learnt.

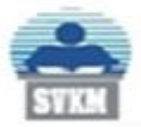

Г

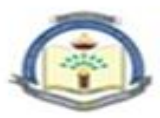

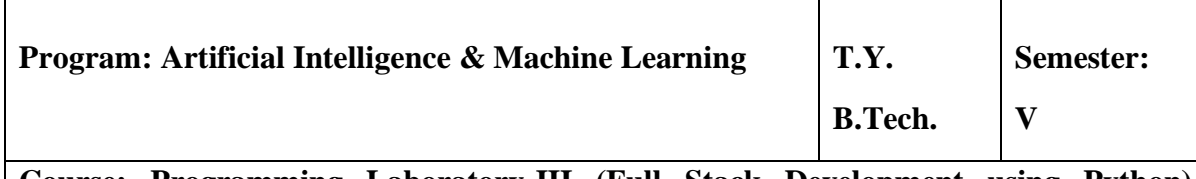

Τ

**Course: Programming Laboratory-III (Full Stack Development using Python) DJ19AML504**

#### **Prerequisite: Programming in python**

#### **Course Objective:**

- 1. To create routes and views to handle different HTTP requests.
- 2. Gain knowledge of working with databases, including connecting to databases, performing CRUD operations
- 3. Understand the fundamental concepts of backend development and the role of Python in building backend systems.

**Course Outcomes:** On completion of the course, the students will be able to:

- 1. Analyze and evaluate different approaches for building front-end web applications.
- 2. Utilize the Flask framework to build a web server that can handle HTTP requests
- 3. Apply the knowledge of different libraries to establish connections with databases and perform CRUD operations.
- 4. Implement API endpoints, handle incoming requests, validate data, and generate suitable responses.

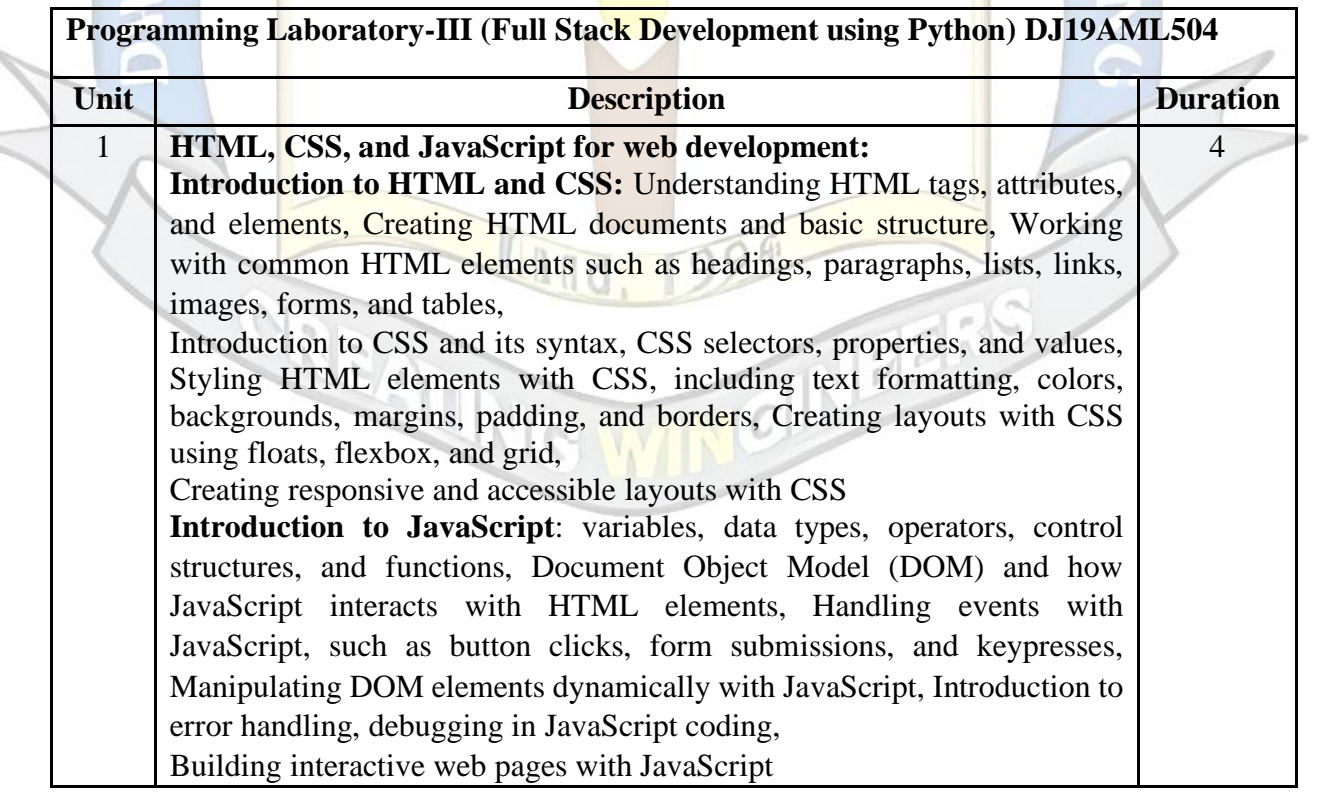

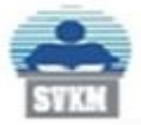

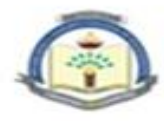

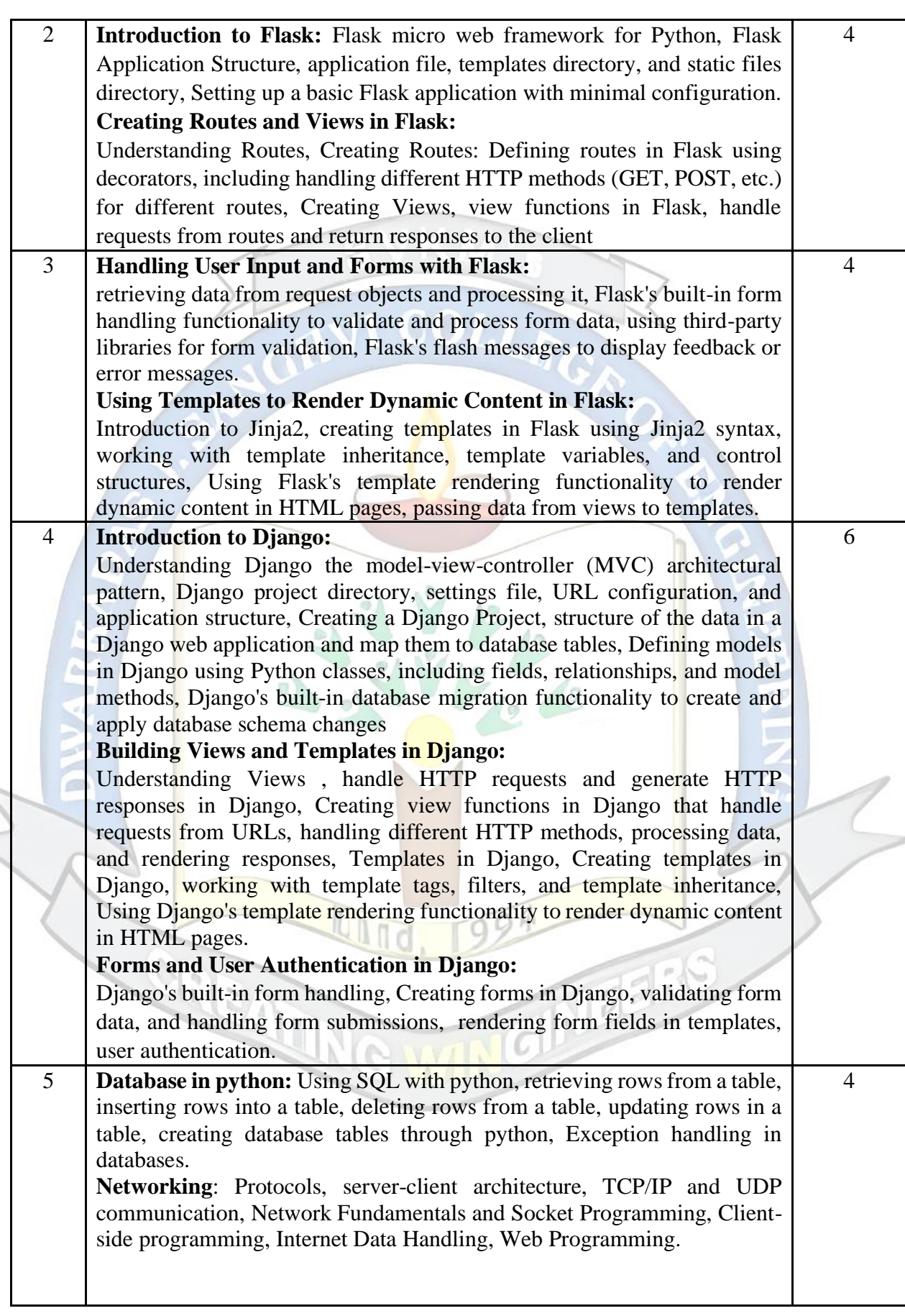

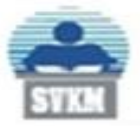

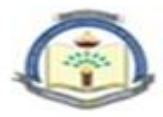

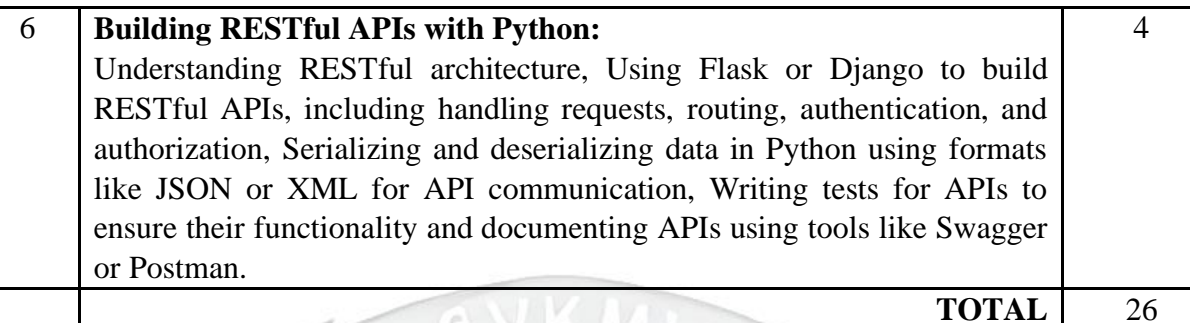

*Text Books:*

- 1. Learn Web Development with Python: Get hands-on with Python Programming and Django web development by [Fabrizio Romano](https://www.amazon.in/s/ref=dp_byline_sr_book_1?ie=UTF8&field-author=Fabrizio+Romano&search-alias=stripbooks) , [Gaston C. Hillar,](https://www.amazon.in/s/ref=dp_byline_sr_book_2?ie=UTF8&field-author=Gaston+C.+Hillar&search-alias=stripbooks) [Arun](https://www.amazon.in/s/ref=dp_byline_sr_book_3?ie=UTF8&field-author=Arun+Ravindran&search-alias=stripbooks)  [Ravindran\(2018\)](https://www.amazon.in/s/ref=dp_byline_sr_book_3?ie=UTF8&field-author=Arun+Ravindran&search-alias=stripbooks)
- 2. Advanced Python Programming by Dr. Gabriele Lanaro, Quan Nguyen, Sakis Kasampalis(2019)
- 3. "Mastering Flask Web Development" Second Edition (2018) by Daniel Gaspar, Jack Stouffer

Reference Books:

- 1. "Python Coockbook" by Brian K. Jones and David M. Beazley.(2013)
- 2. Flask Web Development 2e: Developing Web Applications with Python by [Miquel](https://www.amazon.in/s/ref=dp_byline_sr_book_1?ie=UTF8&field-author=Miquel+Grinberg&search-alias=stripbooks)  [Grinberg](https://www.amazon.in/s/ref=dp_byline_sr_book_1?ie=UTF8&field-author=Miquel+Grinberg&search-alias=stripbooks) (2018)
- 3. "Django for beginners: Build websites with Python & Django" William Vincent(2018).

Useful Links:

- 1. <https://www.coursera.org/learn/django-build-web-apps>
- 2. [https://www.coursera.org/learn/developing-applications-with-sql-databases-and](https://www.coursera.org/learn/developing-applications-with-sql-databases-and-django)[django](https://www.coursera.org/learn/developing-applications-with-sql-databases-and-django)
- 3. [https://www.coursera.org/projects/django-for-beginners-creating-applications-and](https://www.coursera.org/projects/django-for-beginners-creating-applications-and-views)[views](https://www.coursera.org/projects/django-for-beginners-creating-applications-and-views)
- 4. <https://www.coursera.org/specializations/django>
- 5. <https://www.coursera.org/projects/python-flask>
- 6. <https://www.coursera.org/projects/web-development-in-flask-build-your-first-website>
- **7.** [https://www.w3schools.com/html/html\\_css.asp](https://www.w3schools.com/html/html_css.asp)

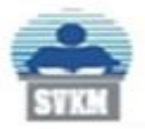

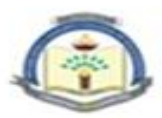

#### **List of Experiments:**

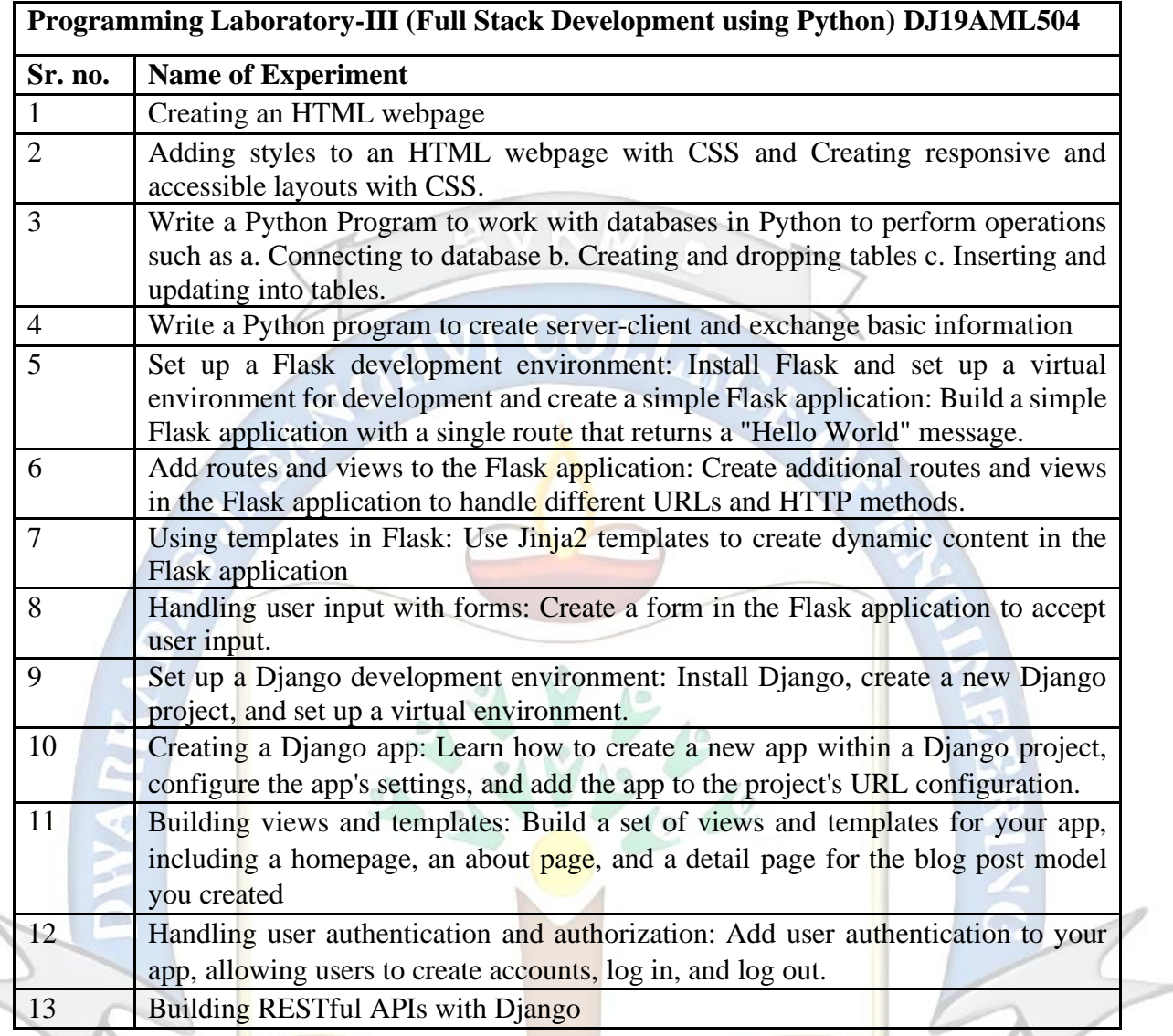

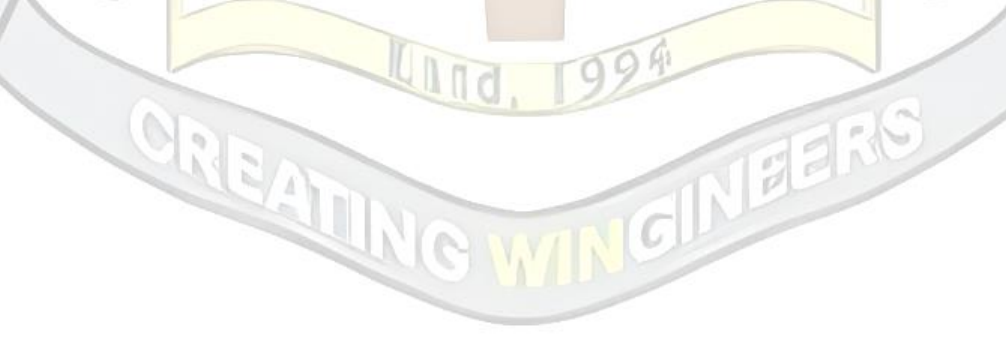

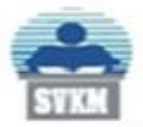

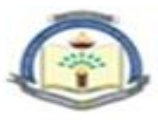

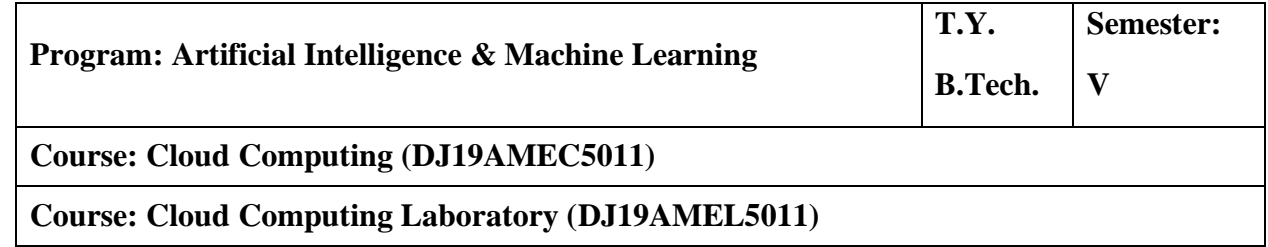

#### **Course Objective:**

- 1. To familiarize with cloud computing terminologies and industry standards.
- 2. To gain Hands-on experience in virtualizing resources in a cloud environment.
- 3. To introduce the best practices for securing cloud services and managing user access.
- 4. To Introduce distributed database design principles and techniques.

**Course Outcomes:** On completion of the course, the students will be able to:

- 1. Understand the fundamental concepts and principles of cloud computing.
- 2. Use virtualization technologies and tools.
- 3. Understand the concept of identity and access management in cloud computing.
- 4. Utilize big data processing frameworks such as Hadoop, Spark, and Flink to process and analyze large datasets..

#### **Cloud Computing (DJ19AMEC5011)**

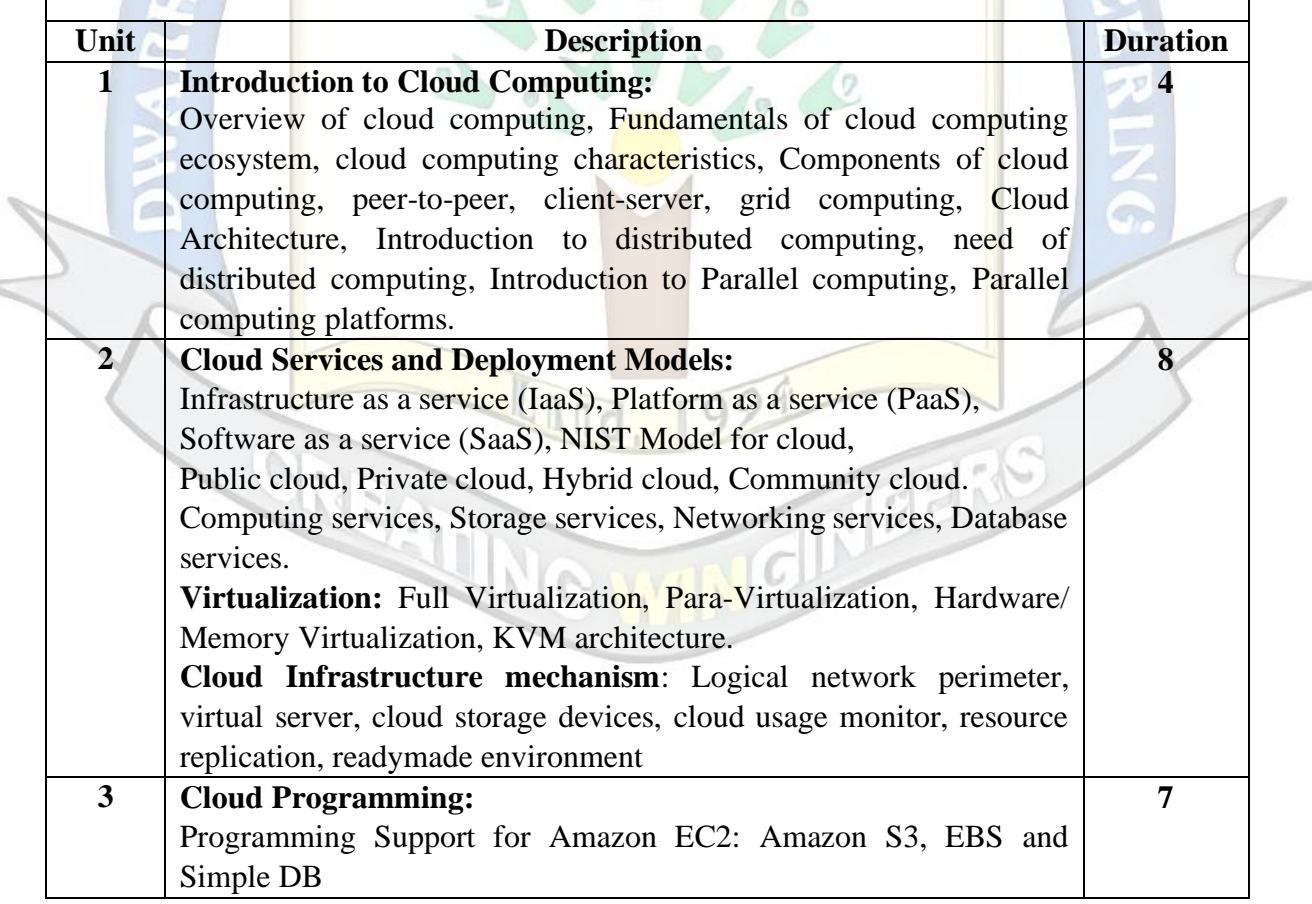

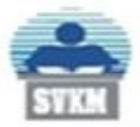

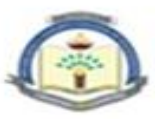

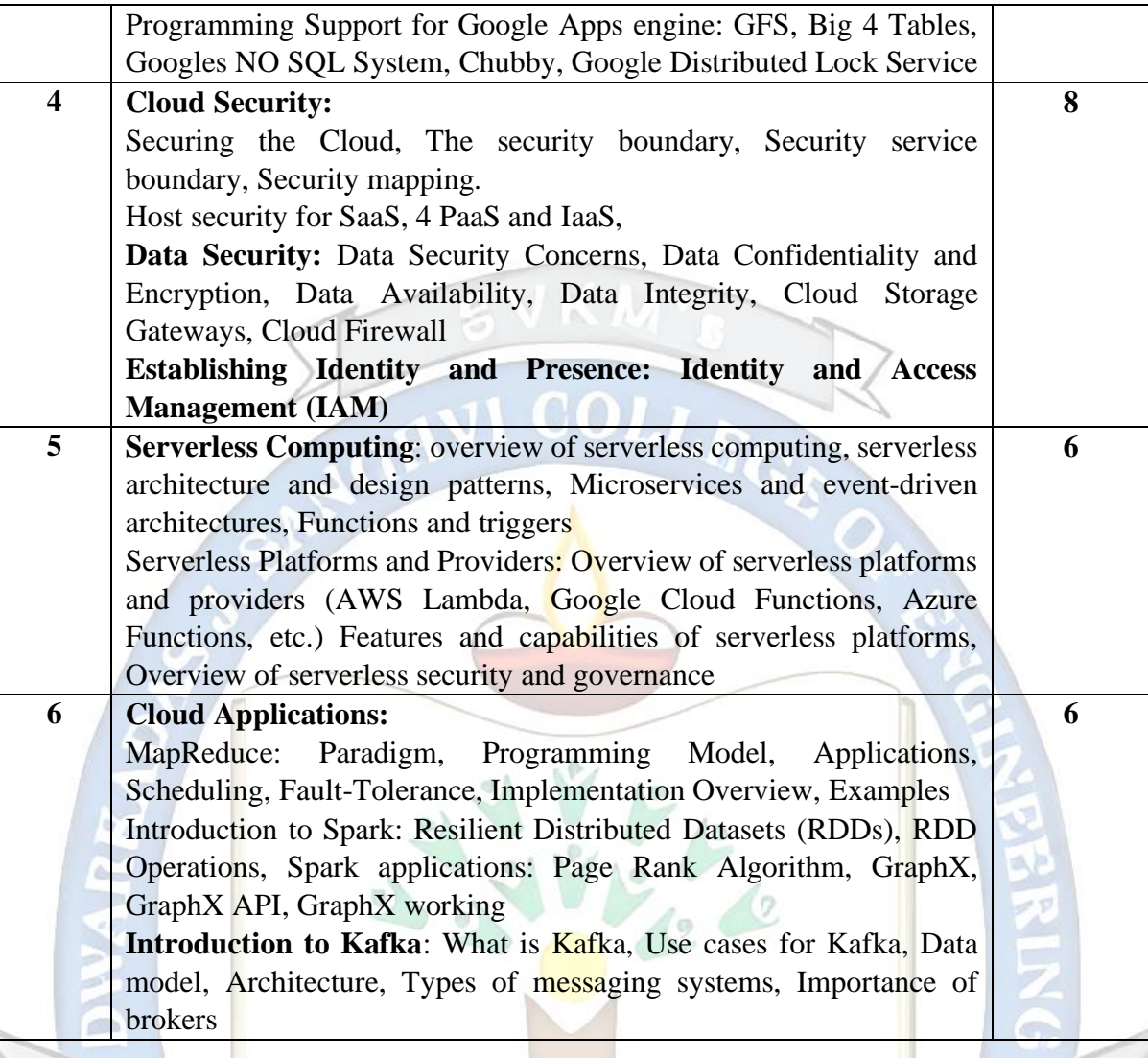

#### *Text Book:*

- 1. "Cloud Computing Bible" by Barrie Sosinsky (2018)
- 2. "Cloud Computing" by [Mehul Mahrishi Kamal Kant Hiran, Ruchi Doshi, Dr. Fagbola](https://www.amazon.in/s/ref=dp_byline_sr_book_1?ie=UTF8&field-author=Mehul+Mahrishi+Kamal+Kant+Hiran%2C+Ruchi+Doshi%2C+Dr.+Fagbola+Temitayo&search-alias=stripbooks)  [Temitayo.\(2019\)](https://www.amazon.in/s/ref=dp_byline_sr_book_1?ie=UTF8&field-author=Mehul+Mahrishi+Kamal+Kant+Hiran%2C+Ruchi+Doshi%2C+Dr.+Fagbola+Temitayo&search-alias=stripbooks)

#### *Reference books:*

- 1. Judith Hurwitz ,"Cloud Computing for Dummies" , Wiley Publication.(2020)
- 2. "Cloud Security and Privacy: An Enterprise Perspective on Risk and Compliance" by Tim Mather, Subra Kumaraswamy, Shahed Latif.(2019)

#### *Useful Links:*

- 1. <https://www.coursera.org/learn/introduction-to-cloud>
- 2. [https://www.coursera.org/projects/googlecloud-introduction-to-cloud-dataproc](https://www.coursera.org/projects/googlecloud-introduction-to-cloud-dataproc-hadoop-and-spark-on-google-clou-j3jfl)[hadoop-and-spark-on-google-clou-j3jfl](https://www.coursera.org/projects/googlecloud-introduction-to-cloud-dataproc-hadoop-and-spark-on-google-clou-j3jfl)
- 3. <https://www.coursera.org/learn/ibm-cloud-essentials>
- 4. <https://www.coursera.org/learn/microsoft-azure-cloud-services>

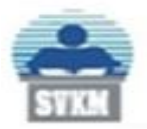

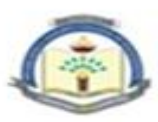

#### **List of Experiments**

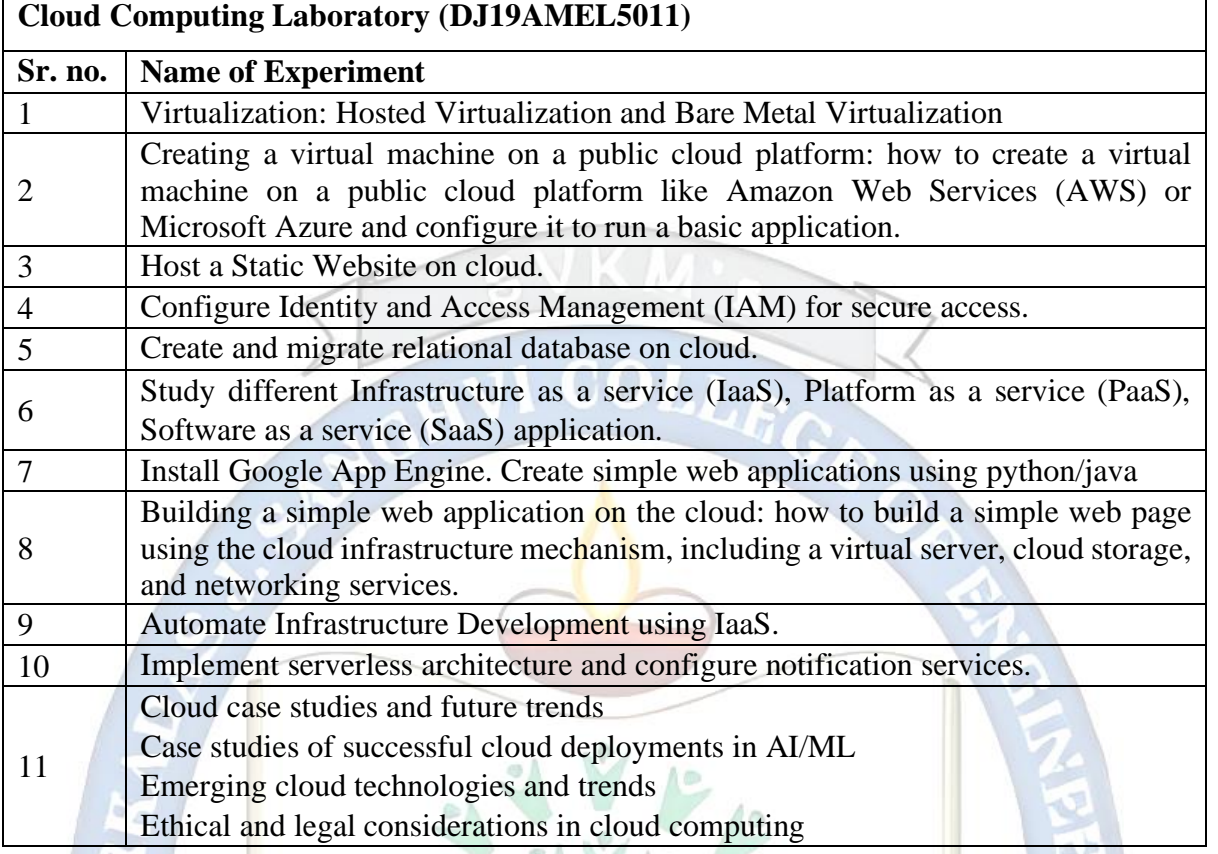

 $\sqrt{10}$ 

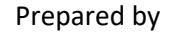

OREAT

**TITLE INC.** 

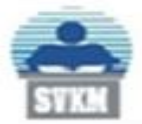

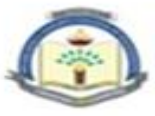

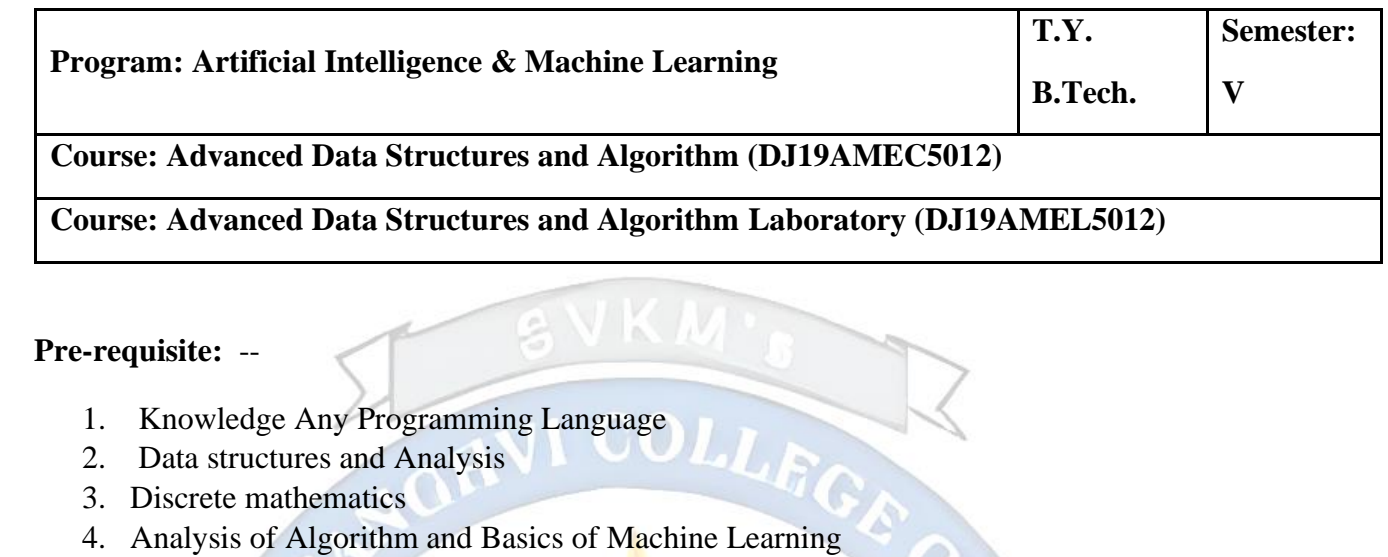

#### **Objectives:**

1. To provide conceptual and practical knowledge of Advance Data Structures and Algorithm

 $\Lambda$ 

**Outcomes:** On completion of the course, the learner will be able to:

- 1. Analyze the chosen algorithm.
- 2. Choose appropriate data structure and algorithm for given problem statement.
- 3. Apply best suitable algorithms for a specific task.
- 4. Classify the algorithms based on the complexity
- 5. Design the algorithm.

#### **Advanced Data Structures and Algorithm (DJ19AMEC5012)**

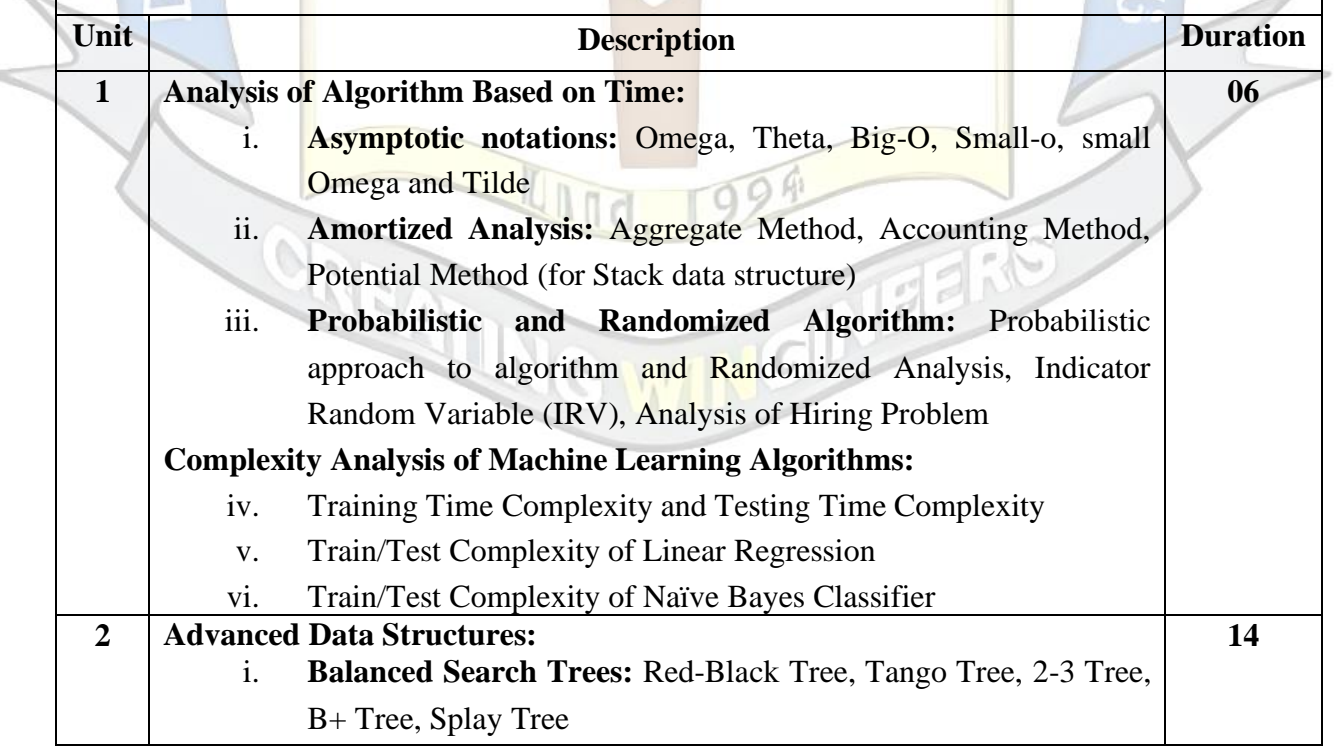

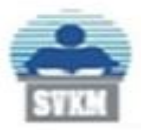

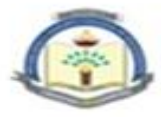

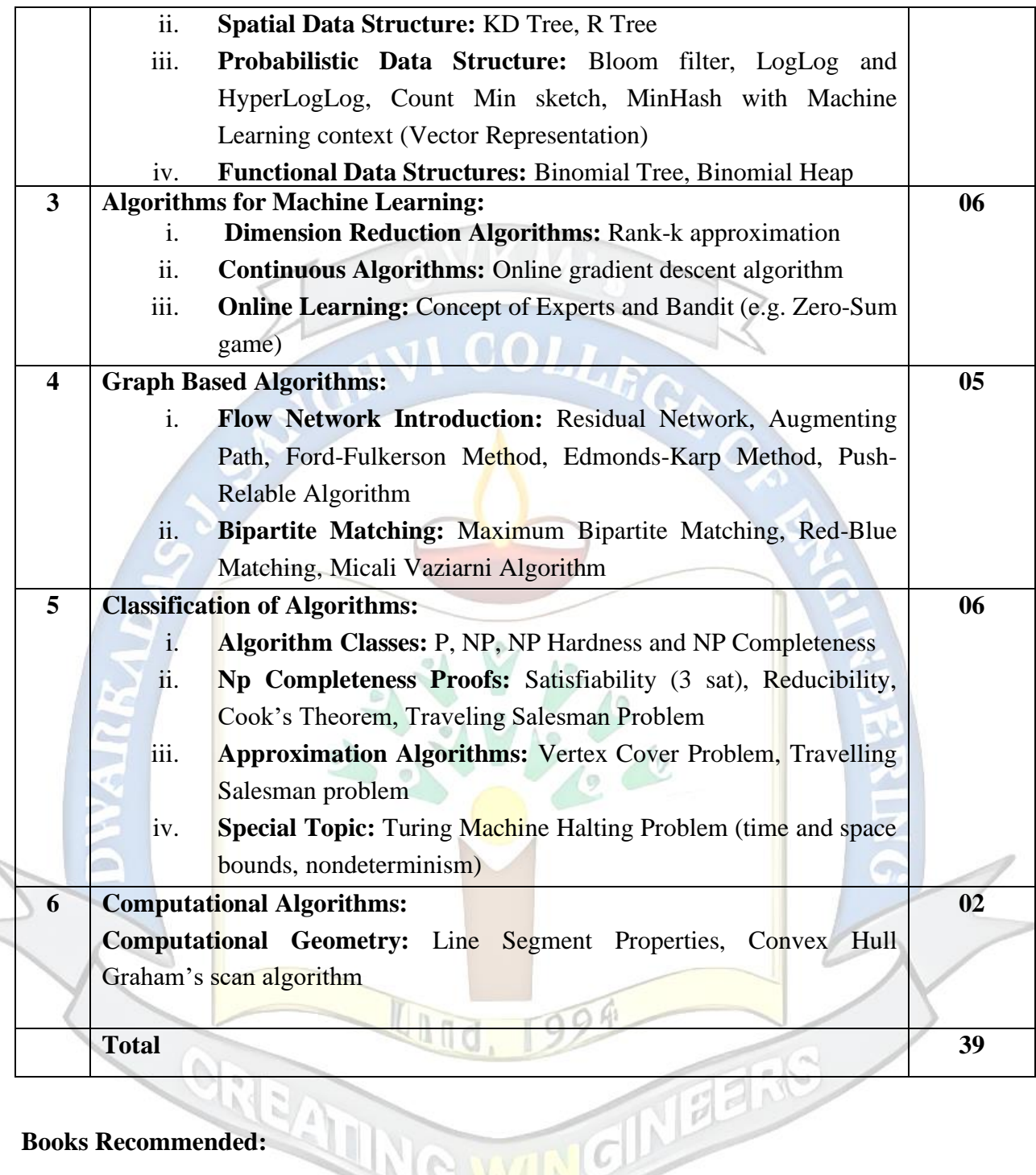

#### **Books Recommended:**

*Text books:*

- 1. Introduction to Algorithms by Thomas H Cormen, Charles E. Leiserson, Ronald L Rivest, Clifford Stein, Third Edition, 2009.
- 2. Design and analysis of algorithms by S. Sridhar Oxford First Edition, 2014
- 3. Horowitz, Sahani and Rajsekaran, ―Fundamentals of Computer Algorithms, Galgotia, 2<sup>nd</sup> Edition, 1998
- 4. Harsh Bhasin, Algorithms Design and Analysis, Oxford, 1<sup>st</sup> Edition, 2015.
- 5. Giuseppe Bonaccorso, Machine Learning Algorithms" by Packt, 2019

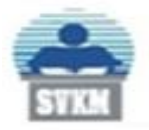

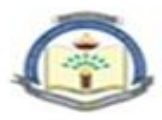

#### *Reference Books:*

- 1. Rajeev Motwani, Prabhakar Raghavan, Randomized Algorithm, Cambridge University, 2004
- 2. S. K. Basu, Design Methods and Analysis of Algorithm, PHI, 2005
- 3. Vijay V. Vajirani, Approximation Algorithms, Springer, 2003
- 4. Computational Complexity, Stanford University, 2010
- 5. Jason Brownlee, "Master Machine Learning Algorithms", by Machine Learning Mastery, 2020

*Useful Links:*

- 1. [https://levelup.gitconnected.com/train-test-complexity-and-space-complexity-of](https://levelup.gitconnected.com/train-test-complexity-and-space-complexity-of-linear-regression-26b604dcdfa3)[linear-regression-26b604dcdfa3](https://levelup.gitconnected.com/train-test-complexity-and-space-complexity-of-linear-regression-26b604dcdfa3)
- 2. <https://7-hiddenlayers.com/time-complexities-of-ml-algorithms/>
- 3. [https://towardsdatascience.com/importance-of-understanding-the-complexity-of-a](https://towardsdatascience.com/importance-of-understanding-the-complexity-of-a-machine-learning-algorithm-9d0532685982)[machine-learning-algorithm-9d0532685982](https://towardsdatascience.com/importance-of-understanding-the-complexity-of-a-machine-learning-algorithm-9d0532685982)
- 4. [https://www.thekerneltrip.com/machine/learning/computational-complexity-learning](https://www.thekerneltrip.com/machine/learning/computational-complexity-learning-algorithms/)[algorithms/](https://www.thekerneltrip.com/machine/learning/computational-complexity-learning-algorithms/)
- 5. [https://medium.com/ai-ml-at-symantec/ai-ml-security-pro-tips-understanding](https://medium.com/ai-ml-at-symantec/ai-ml-security-pro-tips-understanding-minhash-in-a-security-context3dd0dd2ffe8#:~:text=MinHash%20is%20not%20typically%20thought,commonly%20used%20in%20machine%20learning)[minhash-in-a-security](https://medium.com/ai-ml-at-symantec/ai-ml-security-pro-tips-understanding-minhash-in-a-security-context3dd0dd2ffe8#:~:text=MinHash%20is%20not%20typically%20thought,commonly%20used%20in%20machine%20learning)[context3dd0dd2ffe8#:~:text=MinHash%20is%20not%20typically%20thought,commo](https://medium.com/ai-ml-at-symantec/ai-ml-security-pro-tips-understanding-minhash-in-a-security-context3dd0dd2ffe8#:~:text=MinHash%20is%20not%20typically%20thought,commonly%20used%20in%20machine%20learning)
	- [nly%20used%20in%20machine%20learning.](https://medium.com/ai-ml-at-symantec/ai-ml-security-pro-tips-understanding-minhash-in-a-security-context3dd0dd2ffe8#:~:text=MinHash%20is%20not%20typically%20thought,commonly%20used%20in%20machine%20learning)
- 6. <http://ccf.ee.ntu.edu.tw/~yen/courses/ds17/chapter-6d.pdf>
- 7. [https://betterprogramming.pub/compressing-puppy-image-using-rank-k](https://betterprogramming.pub/compressing-puppy-image-using-rank-k-approximation-a-doodle-explanation-c19de5dfd951)[approximation-a-doodle-explanation-c19de5dfd951](https://betterprogramming.pub/compressing-puppy-image-using-rank-k-approximation-a-doodle-explanation-c19de5dfd951)
- 8. <https://parameterfree.com/2019/09/11/online-gradient-descent/>

**List of Experiments:**

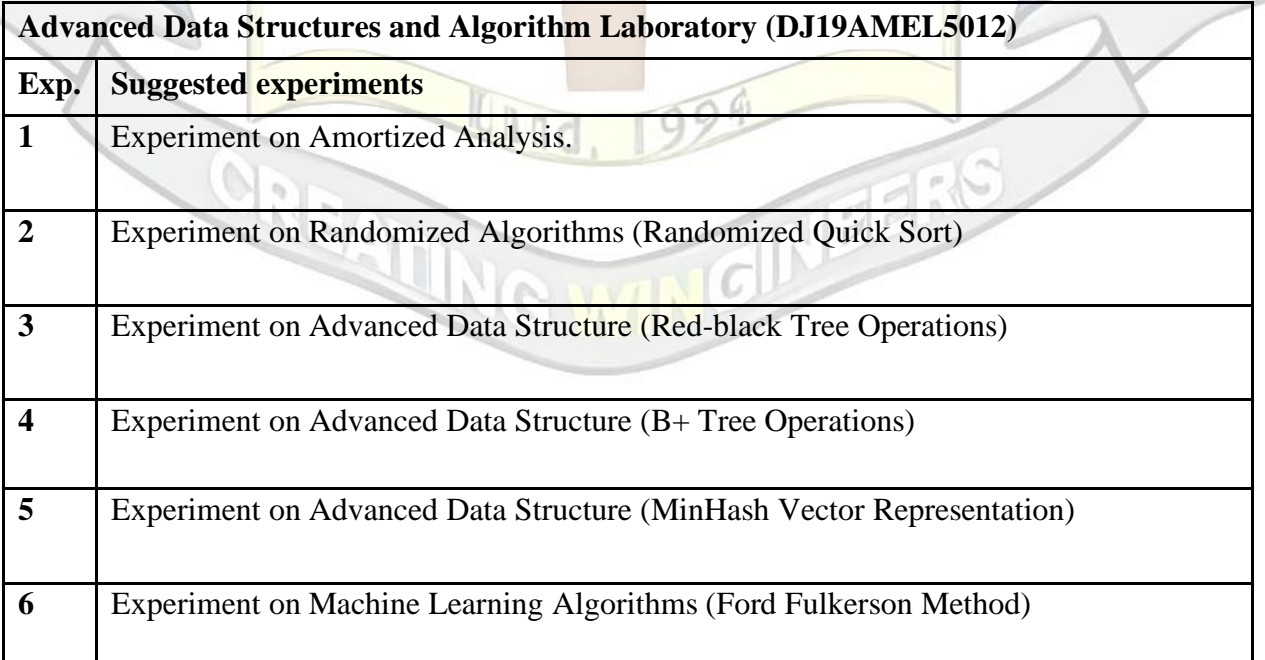

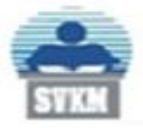

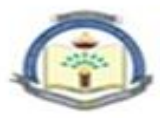

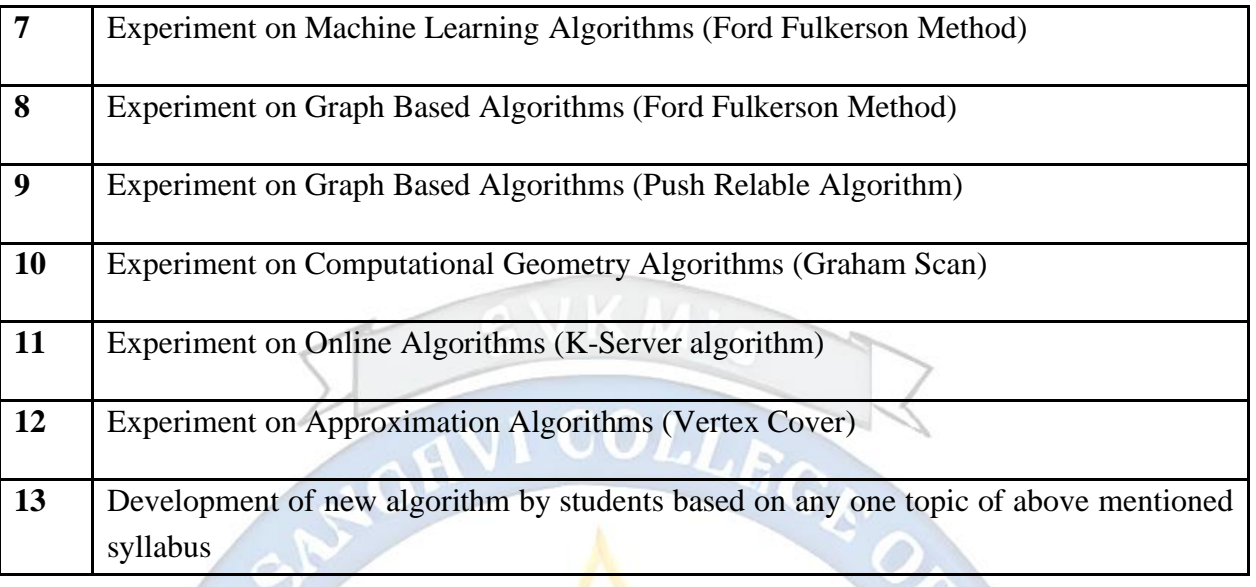

Minimum eight experiments from the above suggested list or any other experiment based on syllabus will be included, which would help the learner to apply the concept learnt.

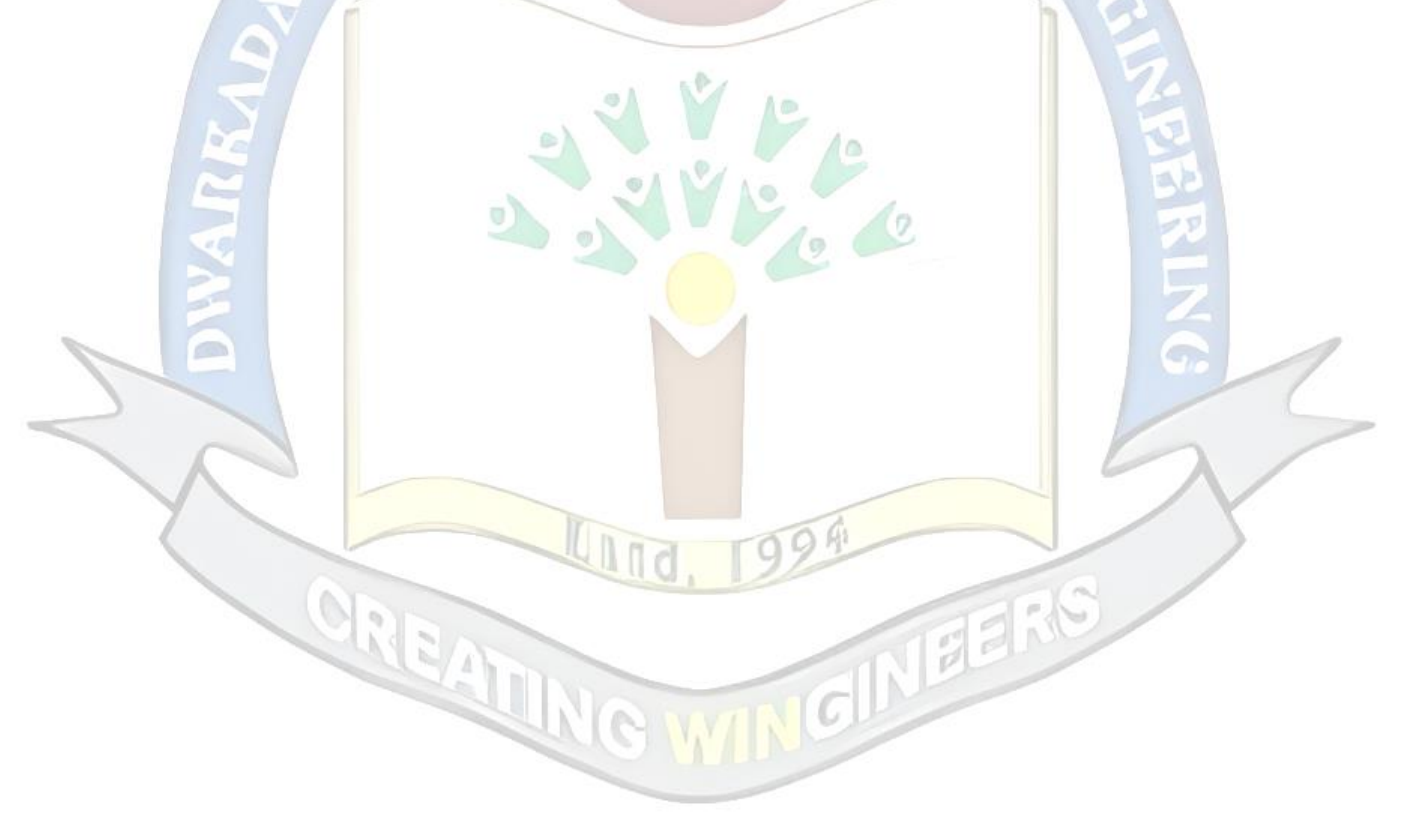

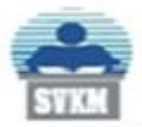

П

Τ

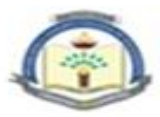

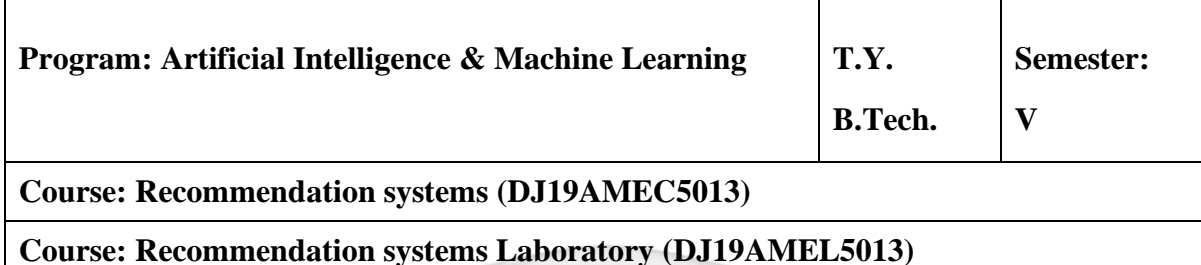

**Pre-requisite:** Statistics for Data Science, and Machine Learning – I.

#### **Course Objectives:**

1. To provide students with the basic concepts of Recommender Systems, design space, trade-offs and its application in various domain.

**Outcomes:** On completion of the course, learner will be able to:

- 2. Compare different types of Recommender Systems.
- 3. Understand various issues related to recommender system development.
- 4. Design a recommender system for a given problem.
- 5. Relate data collected from a recommender system to understand user preferences and/or behavior.

#### **Recommendation systems (DJ19AMEC5013)**

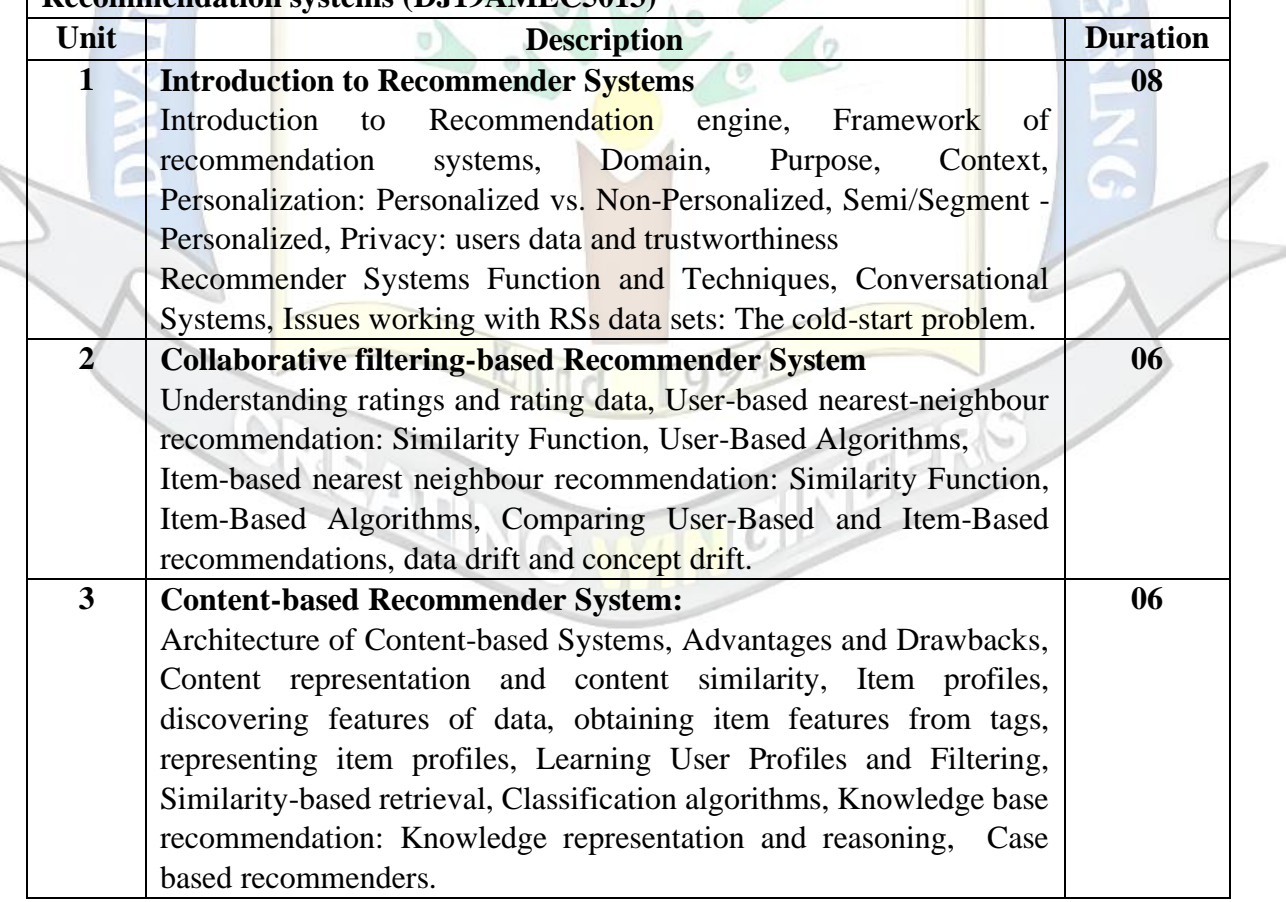

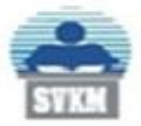

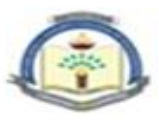

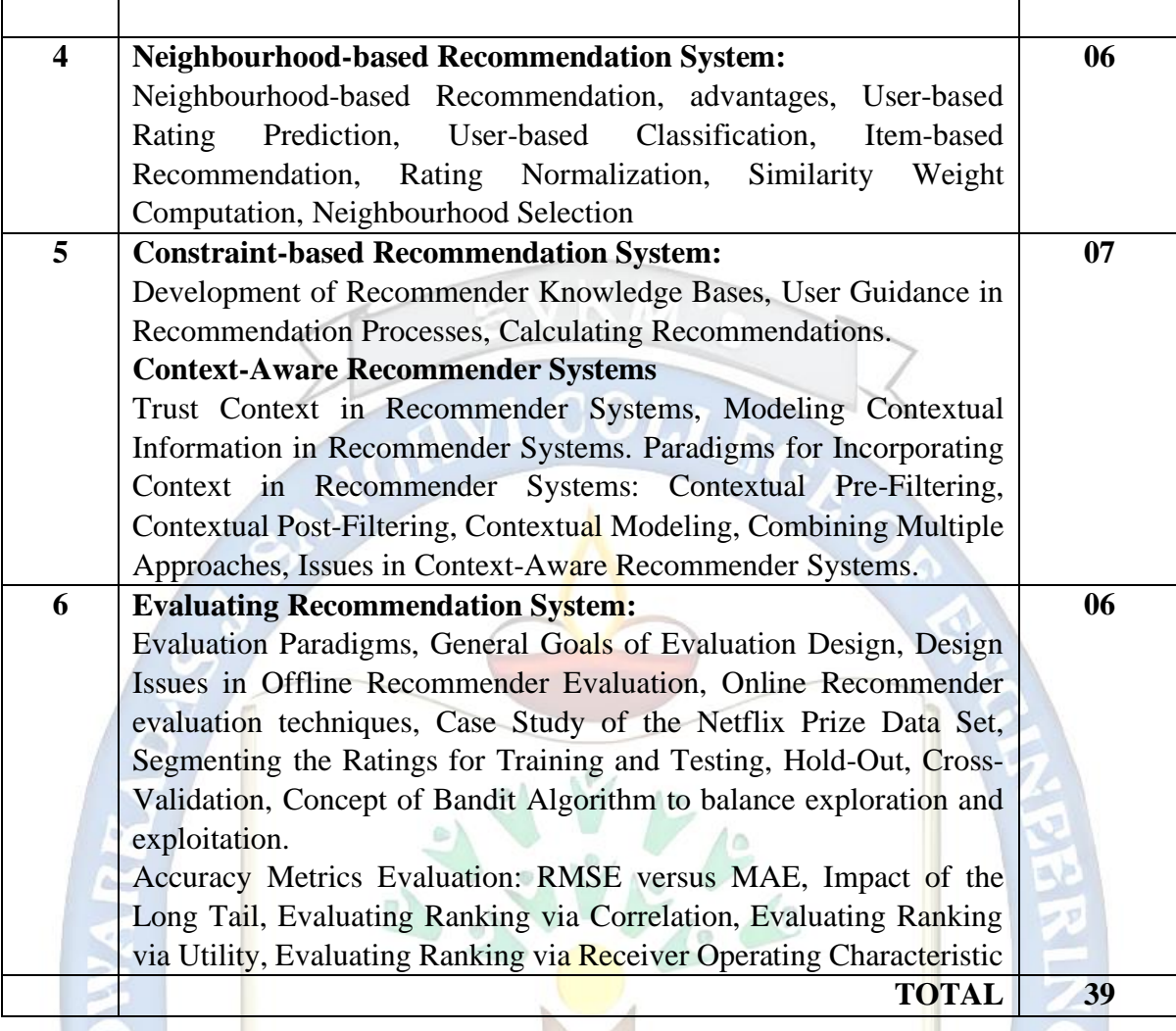

#### *Books Recommended:*

*Textbooks:* 

- 1. C.C. Aggarwal, "Recommender Systems: The Textbook", Springer, 1 st Edition, 2016.
- 2. Jannach D., Zanker M. and FelFering A., "Recommender Systems: An Introduction", Cambridge University Press, 1st Edition, 2011.
- 3. Kim Falk, "Practical Recommender Systems", Manning, 1st Edition, 2019
- 4. "Hands-On Recommendation Systems with Python: Start building powerful and personalized, recommendation engines with Python" by Rounak Banik, 2018.

#### *Reference Books:*

- 1. M.D. Ekstrand, J.T. Riedl, J.A. Konstan, "Collaborative filtering recommender systems", Now publishers, 1 st Edition, 2011.
- 2. J. Leskovec, A. Rajaraman and J. Ullman, "Mining of massive datasets", Cambridge, 2 nd Edition, 2012.
- 3. Rounak Banik, "Hands-On Recommendation Systems with Python: Start building", Ingram short title, 2018

![](_page_24_Picture_0.jpeg)

![](_page_24_Picture_2.jpeg)

4. P. Pavan Kumar, S. Vairachilai, Sirisha Potluri, "Recommender Systems: Algorithms and Applications", CRC Press, 1st edition, 2021.

#### Web Links:

- 1. Udemy course on Recommender Systems and Deep Learning in Python: https://realpython.com/build-recommendation-engine-collaborative-filtering
- 2. Coursera course on Recommender Systems Specialization: <https://www.coursera.org/specializations/recommender-systems>

#### **List of Experiments**

![](_page_24_Picture_119.jpeg)

![](_page_24_Picture_9.jpeg)

![](_page_25_Picture_0.jpeg)

![](_page_25_Picture_2.jpeg)

![](_page_25_Picture_148.jpeg)

**Pre-requisite:** Interest in Environment and its impact on Human

Objectives:

- 1. Understand environmental issues such as depleting resources, pollution, ecological problems and the renewable energy scenario.
- 2. Familiarise environment related legislation

**Outcomes:** On completion of the course, learner will be able to:

- 1. Understand how human activities affect environment
- 2. Understand the various technology options that can make a difference

![](_page_25_Picture_149.jpeg)

![](_page_26_Picture_0.jpeg)

![](_page_26_Picture_2.jpeg)

#### Books Recommended:

*Text books:*

- 1. Environmental Studies From Crisis to Cure, R. Rajagopalan, 2012
- 2. Textbook for Environmental Studies For Undergraduate Courses of all Branches of Higher Education, Erach Bharucha
- 3. Green Information Technology A Sustainable Approach, Mohammad Dastbaz, Colin Pattinson, Babak Akhgar, Morgan and Kaufman, Elsevier, 2015.

*Reference Books:*

1. Information Technologies in Environmental Engineering: New Trends and Challenges, Paulina Golinska, Marek Fortsch, Jorge Marx-Gómez, Springer, 2011.

![](_page_26_Picture_10.jpeg)

![](_page_27_Picture_0.jpeg)

![](_page_27_Picture_2.jpeg)

![](_page_27_Picture_182.jpeg)

#### **Objectives:**

- 1. To acquaint the students with the process of identifying the need (considering a societal requirement) and ensuring that a solution is found out to address the same by designing and developing an innovative product.
- 2. To familiarize the students with the process of designing and developing a product, while they work as part of a team.
- 3. To acquaint the students with the process of applying basic engineering fundamentals, so as to attempt at the design and development of a successful value added product.
- 4. To inculcate the basic concepts of entrepreneurship and the process of self-learning and research required to conceptualise and create a successful product.

#### **Outcome:**

Learner will be able to:

- 1. Identify the requirement for a product based on societal/research needs.
- 2. Apply knowledge and skills required to solve a societal need by conceptualising a product, especially while working in a team.
- 3. Use standard norms of engineering concepts/practices in the design and development of an innovative product.
- 4. Draw proper inferences through theoretical/ experimental/simulations and analyse the impact of the proposed method of design and development of the product.
- 5. Develop interpersonal skills, while working as a member of the team or as the leader.
- 6. Demonstrate capabilities of self-learning as part of the team, leading to life-long learning, which could eventually prepare themselves to be successful entrepreneurs.
- 7. Demonstrate product/project management principles during the design and development work and also excel in written (Technical paper preparation) as well as oral communication.

#### **Guidelines for the proposed product design and development:**

- Students shall form a team of 3 to 4 students (max allowed: 5-6 in extraordinary cases, subject to the approval of the department review committee and the Head of the department).
- Students should carry out a survey and identify the need, which shall be converted into conceptualization of a product, in consultation with the faculty supervisor/head of department/internal committee of faculty members.

![](_page_28_Picture_0.jpeg)

![](_page_28_Picture_2.jpeg)

- Students in the team shall understand the effective need for product development and accordingly select the best possible design in consultation with the faculty supervisor.
- Students shall convert the best design solution into a working model, using various components drawn from their domain as well as related interdisciplinary areas.
- Faculty supervisor may provide inputs to students during the entire span of the activity, spread over 2 semesters, wherein the main focus shall be on self-learning.
- A record in the form of an activity log-book is to be prepared by each team, wherein the team can record weekly progress of work. The guide/supervisor should verify the recorded notes/comments and approve the same on a weekly basis.
- The design solution is to be validated with proper justification and the report is to be compiled in a standard format and submitted to the department. Efforts are to be made by the students to try and publish a technical paper, either in the institute journal, "Techno Focus: Journal for Budding Engineers" or at a suitable publication, approved by the department research committee/ Head of the department.
- The focus should be on self-learning, capability to design and innovate new products as well as on developing the ability to address societal problems. Advancement of entrepreneurial capabilities and quality development of the students through the year long course should ensure that the design and development of a product of appropriate level and quality is carried out, spread over two semesters, i.e. during the semesters V and VI.

#### **Guidelines for Assessment of the work:**

- The review/ progress monitoring committee shall be constituted by the Head of the Department. The progress of design and development of the product is to be evaluated on a continuous basis, holding a minimum of two reviews in each semester.
- In the continuous assessment, focus shall also be on each individual student's contribution to the team activity, their understanding and involvement as well as responses to the questions being raised at all points in time.
- Distribution of term work marks during the subsequent semester shall be as given below:
	- o Marks awarded by the supervisor based on log-book10
	- o Marks awarded by review committee 10
	- o Quality of the write-up 05

In the last review of the semester VI, the term work marks will be awarded as follows.

- Marks awarded by the supervisor (Considering technical paper writing) 15
- Marks awarded by the review committee 10

![](_page_29_Picture_0.jpeg)

![](_page_29_Picture_2.jpeg)

Review/progress monitoring committee may consider the following points during the assessment.

- In the semester V, the entire design proposal shall be ready, including components/system selection as well as the cost analysis. Two reviews will be conducted based on the presentation given by the student's team.
- First shall be for finalisation of the product selected.

Second shall be on finalisation of the proposed design of the product.

- In the semester VI, the expected work shall be procurement of components/systems, building of the working prototype, testing and validation of the results based on work completed in semester III.
- First review is based on readiness of building the working prototype.
- Second review shall be based on a presentation as well as the demonstration of the working model, during the last month of semester IV. This review will also look at the readiness of the proposed technical paper presentation of the team.

The overall work done by the team shall be assessed based on the following criteria;

- 1. Quality of survey/ need identification of the product.
- 2. Clarity of Problem definition (design and development) based on need.
- 3. Innovativeness in the proposed design.
- 4. Feasibility of the proposed design and selection of the best solution.
- 5. Cost effectiveness of the product.
- 6. Societal impact of the product.
- 7. Functioning of the working model as per stated requirements.
- 8. Effective use of standard engineering norms.
- 9. Contribution of each individual as a member or the team leader.
- 10. Clarity on the write-up and the technical paper prepared.
- The semester reviews (V and VI) may be based on relevant points listed above, as applicable.

#### **Guidelines for Assessment of Semester Reviews:**

- The write-up should be prepared as per the guidelines given by the department.
- The design and the development of the product shall be assessed through a presentation and demonstration of the working model by the student team to a panel of Internal and External Examiners, preferably from industry or any research organisations having an experience of more than five years, approved by the Head of the Institution. The presence of the external examiner is desirable only for the  $2<sup>nd</sup>$  presentation in semester IV.Students are compulsorily required to present the outline of the technical paper prepared by them during the final review in semester VI.